# **Integrali doppi e tripli**

# **INTEGRALI DOPPI IN COORDINATE RETTANGOLARI**

Supponiamo che la funzione  $f(x, y)$  sia definita in un dominio D chiuso e limitato del piano *xOy*. Suddividiamo il dominio D,in maniera arbitraria, in *n* sottodomini, rispettivamente di area  $\Delta\sigma_1, \Delta\sigma_2, ..., \Delta\sigma_n$  e diametro  $d_1, d_2, ..., d_n$  (il diametro di un dominio è la più grande distanza tra due punti all'interno dello stesso dominio). Scegliamo un punto arbitrario  $P_k(\xi_k, \eta_k)$  in ciascun sottodominio e moltiplichiamo il valore della funzione nel punto *P<sup>k</sup>* con l'area del sottodominio. La somma integrale della funzione  $f(x, y)$  sul dominio D si definisce con la sommatoria:

$$
\sum_{k=1}^n f(\xi_k, \eta_k) \Delta \sigma_k = f(\xi_1, \eta_1) \Delta \sigma_1 + f(\xi_2, \eta_2) \Delta \sigma_2 + \dots + f(\xi_n, \eta_n) \Delta \sigma_n
$$

L'*integrale doppio* della funzione  $f(x, y)$  sul dominio D è il limite della somma integrale, per il maggiore dei diametri dei sottodomini che tende a zero:

$$
\iint\limits_{D} f(x, y)d\sigma = \lim_{\max d_k \to 0} \sum_{k=1}^{n} f(\xi_k, \eta_k) \Delta \sigma_k
$$

Se la funzione  $f(x, y)$  è continua in un dominio chiuso D, allora il limite della somma integrale esiste e non dipende da come è suddiviso il dominio D nei sottodomini o dalla selezione dei punti *Pk* (*teorema sull'esistenza dell'integrale doppio*).

Se  $f(x, y) > 0$  nel dominio D, allora l'integrale doppio  $\iint f(x, y) d\sigma$  $\iint_D f(x, y)d\sigma$  è uguale al volume del cilindro limitato in alto dalla superficie  $z = f(x, y)$ , lateralmente dalla superficie con generatrici parallele all'asse z, e sotto dal dominio D del piano *xOy*.

## **PRINCIPALI PROPRIETA' DEGLI INTEGRALI DOPPI**

$$
1^{\circ} \iiint_{D} [f_1(x, y) \pm f_2(x, y)] d\sigma = \iint_{D} f_1(x, y) d\sigma \pm \iint_{D} f_2(x, y) d\sigma
$$
  

$$
2^{\circ} \iint_{D} c \cdot f(x, y) d\sigma = c \iint_{D} f(x, y) d\sigma, \text{ dove } c \text{ è una costante.}
$$

3°. Se il dominio d'integrazione è diviso in due sottodomini  $D_1$  e  $D_2$ , allora

$$
\iint\limits_{D} f(x, y)d\sigma = \iint\limits_{D_1} f(x, y)d\sigma + \iint\limits_{D_2} f(x, y)d\sigma
$$

*D*

In coordinate cartesiane l'integrale doppio è usualmente scritto come ( ) ∫∫ *f x*, *y dxdy* .

# **REGOLE PER CALCOLARE GLI INTEGRALI DOPPI**

Ci sono due principali forme del dominio di integrazione.

1. Il dominio di integrazione D è limitato sulla sinistra e sulla destra da due linee rette  $x = a$  e  $x = b \quad (a < b)$ , e sotto e sopra da curve continue  $y = \varphi_1(x)$  e  $y = \varphi_2(x)$   $[\varphi_1(x) \le \varphi_2(x)]$ , ciascuna delle quali è intersecata da una linea retta verticale solo in un punto *(fig. 1).* Per tale dominio, l'integrale doppio può essere calcolato con la formula:

$$
\iint\limits_{D} f(x, y) dx dy = \int\limits_{a}^{b} dx \int\limits_{\varphi_1(x)}^{\varphi_2(x)} f(x, y) dy.
$$

In questo caso, la prima cosa da fare è calcolare l'integrale  $\int_{a}^{\varphi_2(x)} f(x, y) dx$ *x*  $\int_{0}^{2(x)} f(x, y) dy$ 1  $(x)$ , ϕ  $\varphi$ , nel quale *x* è considerata

come costante.

2. Il dominio di integrazione D è limitato sotto e sopra dalle linee rette  $y = c$  e  $y = d$  (c < d), e sulla sinistra e sulla destra da curve continue  $x = \psi_1(y)$  e  $x = \psi_2(y)$  ( $\psi_1(y) \le \psi_2(y)$ ), ciascuna delle quali è intersecata da una linea retta orizzontale in un solo punto *(fig. 2).*  Per un tale dominio, l'integrale doppio è calcolato con la formula:

$$
\iint\limits_{D} f(x, y) dx dy = \int\limits_{c}^{d} dy \int\limits_{\psi_1(y)}^{\psi_2(y)} f(x, y) dx
$$

Viene calcolato per prima l'integrale  $\int f(x, y) dx$  $(y)$ ( ) ∫ *y y*  $\int_{0}^{2(y)} f(x, y) dx$ 1 ψ ψ nel quale *y* è considerata come costante.

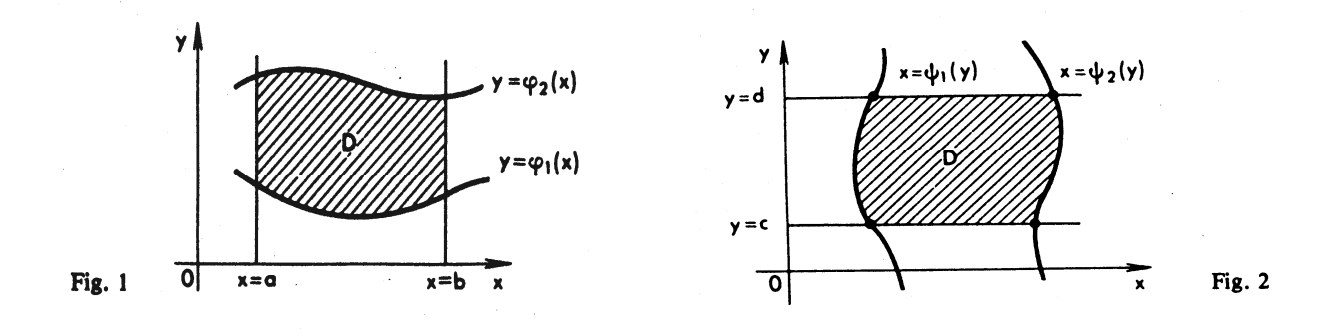

Le espressioni nel membro di destra delle formula precedenti sono chiamate *integrali iterati.*  In un caso più generale, il dominio di integrazione può essere ridotto ai casi più generali in base alla scelta della suddivisione del dominio.

Calcolare ∫∫ *D x* ln *ydxdy*, se il dominio D è il rettangolo  $0 \le x \le 4$ ,  $1 \le y \le e$ .

# *Soluzione*

$$
\iint\limits_{D} x \ln y dx dy = \int\limits_{0}^{4} x dx \int\limits_{1}^{e} \ln y dy = \left[ \frac{x^2}{2} \right]_{0}^{4} \cdot \left[ y \ln y - y \right]_{1}^{e} = 8 \cdot (e - e + 1) = 8.
$$

# **ESEMPIO 2**

Calcolare  $\iint_D (\cos^2 x + \sin^2 y) dx$  $\cos^2 x + \sin^2 y$  *dxdy*, se il dominio D è il quadrato  $0 \le x \le \pi/4$ ,  $0 \le y \le \pi/4$ .

*Soluzione* 

$$
\iint_{D} (\cos^{2} x + \sin^{2} y) dx dy = \int_{0}^{\pi/4} dx \int_{0}^{\pi/4} (\cos^{2} x + \sin^{2} y) dy = \int_{0}^{\pi/4} \left[ y \cos^{2} x + \frac{y}{2} - \frac{1}{4} \sin 2y \right]_{0}^{\pi/4} dx =
$$
  
= 
$$
\int_{0}^{\pi/4} \left( \frac{\pi}{4} \cos^{2} x + \frac{\pi}{8} - \frac{1}{4} \right) dx = \left[ \frac{\pi}{8} \left( x + \frac{1}{2} \sin 2x \right) + \left( \frac{\pi}{8} - \frac{1}{4} \right) x \right]_{0}^{\pi/4} = \frac{\pi}{8} \left( \frac{\pi}{4} + \frac{1}{2} \right) + \left( \frac{\pi}{8} - \frac{1}{4} \right) \frac{\pi}{4} = \frac{\pi^{2}}{16}.
$$

### **ESEMPIO 3**

Calculate 
$$
I = \int_{1}^{2} dx \int_{x}^{x^2} (2x - y) dy
$$

 $\overline{a}$ 

*Soluzione* 

$$
I = \int_{1}^{2} \left[ 2xy - \frac{1}{2}y^2 \right]_{x}^{x^2} dx = \int_{1}^{2} \left( 2x^3 - \frac{1}{2}x^4 - 2x^2 + \frac{1}{2}x^2 \right) dx = \left[ \frac{1}{2}x^4 - \frac{1}{10}x^5 - \frac{1}{2}x^3 \right]_{1}^{2} = 0.9.
$$

Calculate 
$$
\iint_{D} (x - y) dx dy
$$
, se il dominio D è limitato dalle curve  $y = 2 - x^2$ ,  $y = 2x - 1$ .

## *Soluzione*

Costruiamo il dominio D. La prima curva è una parabola, con vertice nel punto (0;2), simmetrica rispetto all'asse y. La seconda curva è una linea retta. Risolvendo parallelamente le equazioni *y* = 2 − *x*<sup>2</sup> e *y* = 2*x* −1, troviamo le coordinate dei punti d'intersezione: A (-3; -7), B (1, 1) *(fig. 3)*. Il dominio di integrazione è del primo tipo:

$$
\iint_{D} (x - y) dx dy =
$$
\n
$$
= \int_{-3}^{1} dx \int_{2x-1}^{2-x^2} (x - y) dy = \int_{-3}^{1} \left[ xy - \frac{1}{2} y^2 \right]_{2x-1}^{2-x^2} dx = \int_{-3}^{1} \left( 2x - x^3 - 2 + 2x^2 - \frac{1}{2} x^4 - 2x^2 + x + 2x^2 - 2x + \frac{1}{2} \right) dx =
$$
\n
$$
= \int_{-3}^{1} \left( -\frac{1}{2} x^4 - x^3 + 2x^2 + x - \frac{3}{2} \right) dx = \left[ -\frac{1}{10} x^5 - \frac{1}{4} x^4 + \frac{2}{3} x^3 + \frac{1}{2} x^2 - \frac{3}{2} x \right]_{-3}^{1} = 4 \cdot \frac{4}{15}
$$

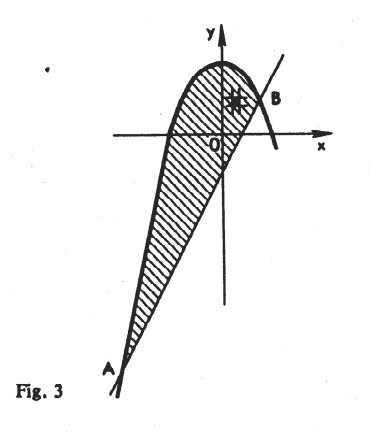

#### **ESEMPIO 5**

Calcolare  $\iint_D (x +$  $(x+2y)dxdy$ , se il dominio D è limitato dalle linee rette  $y = x$ ,  $y = 2x$ ,  $x = 2$ ,  $x = 3$ .

## *Soluzione*

$$
\iint\limits_{D} (x+2y) dx dy = \int\limits_{2}^{3} dx \int\limits_{x}^{2x} (x+2y) dy = \int\limits_{2}^{3} [xy+y^2]_{x}^{2x} dx = \int\limits_{2}^{3} (2x^2+4x^2-x^2-x^2) dx = 4 \int\limits_{2}^{3} x^2 dx = \frac{4}{3} x^3 \Big|_{2}^{3} = \frac{19}{3} \cdot 4
$$

Cambiare l'ordine di integrazione nell'integrale  $\int_{-1}^{1} dx \int_{-\sqrt{1-x^2}}^{1} f(x, y) dy$ − −√1– 1 1 1 1 2 2 , *x x dx*  $\int f(x, y) dy$ 

#### *Soluzione*

Il dominio di integrazione è limitato dalle curve  $x = -1$ ,  $x = 1$ ,  $y = -\sqrt{1-x^2}$ ,  $y = 1-x^2$  *(fig. 4).* Cambiamo l'ordine di integrazione e rappresentiamo il dominio dato in due sottodomini (del secondo tipo):  $D_1$ , limitato sulla sinistra e sulla destra dai rami della parabola  $x = \pm \sqrt{1 - y}$ (0 ≤ *y* ≤ 1) e *D*<sub>2</sub> limitato dagli archi di circonferenza  $x = \pm \sqrt{1 - y^2}$  (−1 ≤ *y* ≤ 0).

$$
\int_{-1}^{1} dx \int_{-\sqrt{1-x^2}}^{1-x^2} f(x, y) dy = \int_{0}^{1} dy \int_{-\sqrt{1-y}}^{\sqrt{1-y}} f(x, y) dx + \int_{-1}^{0} dy \int_{-\sqrt{1-y^2}}^{\sqrt{1-y^2}} f(x, y) dx.
$$

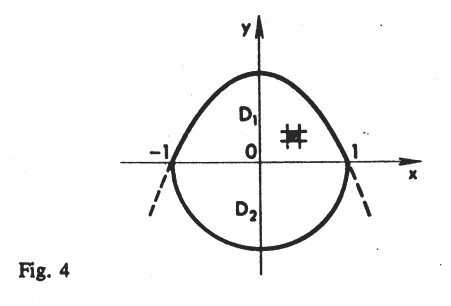

## **CAMBIAMENTO DI VARIABILI NEGLI INTEGRALI DOPPI**

**Integrali doppi in coordinate polari.** La trasformazione degli integrali doppi da coordinate rettangolari *x,y* a *coordinate polari*  $ρ$ *, θ* connesse dalle relazioni  $x = ρ \cos θ$ ,  $y = ρ \sin θ$ , può essere eseguita tramite la formula:

$$
\iint\limits_{D} f(x, y) dx dy = \iint\limits_{D} f(\rho \cos \vartheta, \rho \sin \vartheta) \rho d\rho d\vartheta.
$$

Se il dominio di integrazione D è limitato da due raggi  $\vartheta = \alpha$ ,  $\vartheta = \beta$   $(\alpha < \beta)$ , che partono dall'origine, e due curve  $\rho = \rho_1(\vartheta)$  e  $\rho = \rho_2(\vartheta)$ , dove  $\rho_1(\vartheta)$  e  $\rho_2(\vartheta)$  sono funzioni a valore singolo per  $\alpha \le \vartheta \le \beta$  e  $\rho_1(\vartheta) \le \rho_2(\vartheta)$ , allora l'integrale doppio può essere calcolato con la formula:

$$
\iint\limits_{D} F(\rho,\vartheta) \rho d\rho d\vartheta = \int\limits_{\alpha}^{\beta} d\vartheta \int\limits_{\rho_1(\vartheta)}^{\rho_2(\vartheta)} F(\rho,\vartheta) \rho d\rho ,
$$

dove  $F(\rho, \vartheta) = f(\rho \cos \vartheta, \rho \sin \vartheta)$ , l'integrale  $\int_{\vartheta}^{\rho_2(\vartheta)}$  $(\vartheta)$ 1  $(\rho, \vartheta)$  $\rho_1(\vartheta)$  $F(\rho, \vartheta) \rho d\rho$  nel quale  $\vartheta$  è considerata costante

essendo il primo a essere calcolato.

**Integrali doppi in coordinate curvilinee.** Supponiamo di voler trasformare un integrale doppio dato in coordinate rettangolari x,y in coordinate curvilinee u,v connesse dalle relazioni  $x = x(u,v)$ , y = y(u,v), dove le funzioni x(u,v) e y(u,v) hanno derivate parziali continue nel dominio *D*′ del piano *uO*′*v* , e la trasformazione Jacobiana non si annulla nel dominio *D*′:

$$
J = \begin{vmatrix} \frac{\partial x}{\partial u} & \frac{\partial x}{\partial v} \\ \frac{\partial y}{\partial u} & \frac{\partial y}{\partial v} \end{vmatrix} \neq 0
$$

In questo caso la trasformazione è biunivoca, le equazioni possono essere risolte rispetto a *u* e *v* in funzione di *x* e *y*, e la **trasformazione inversa** risultante:

$$
u = u(x, y)
$$
  

$$
v = v(x, y)
$$

è biunivoca tra i punti del dominio *D* del piano *xOy* e i punti del dominio *D'* del piano *uO*′*v (fig. 5).* 

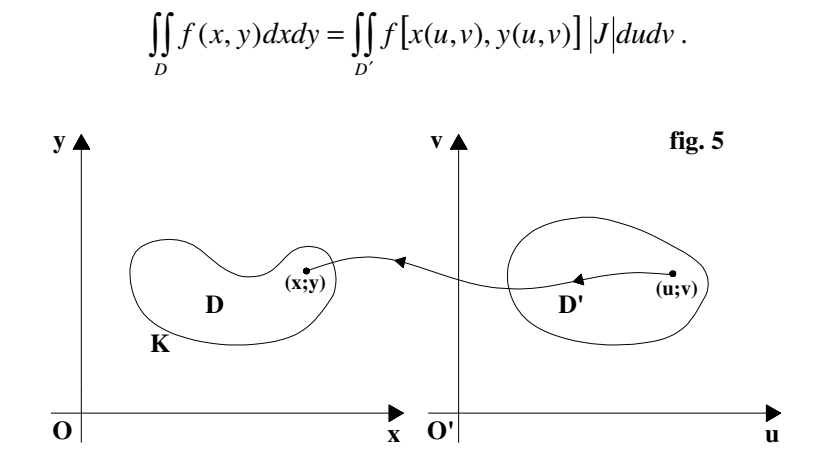

Nel caso di coordinate polari:

$$
J = \begin{vmatrix} \frac{\partial x}{\partial \rho} & \frac{\partial x}{\partial \vartheta} \\ \frac{\partial y}{\partial \rho} & \frac{\partial y}{\partial \vartheta} \end{vmatrix} = \begin{vmatrix} \cos \vartheta & -\rho \sin \vartheta \\ \sin \vartheta & \rho \cos \vartheta \end{vmatrix} = \rho.
$$

Una trasformazione biunivoca può essere impiegata per trasformare l'integrale doppio

$$
\iint\limits_D f(x, y)dA
$$

in un integrale doppio sull'insieme corrispondente D' del piano *uv*. Con la trasformazione l'integrando  $f(x, y)$  diventa  $g(u, v) = f(x(u, v), y(u, v))$ .

Per esprimere l'elemento d'area *dA = dxdv* in termini dell'elemento d'area *dudv* del piano *uv* si procede come segue.

Per ogni valore di *u* fissato, ad esempio *u = c*, le equazioni:

$$
x = x(u, v) \qquad \qquad y = y(u, v)
$$

definiscono una curva parametrica (con *v* come parametro) nel piano *xy.* Questa curva è chiamata *u-*curva corrispondente al valore *u = c.* Analogamente per *v* fissato le equazioni definiscono una curva parametrica (con parametro *u*) chiamata *v*-curva. Consideriamo l'elemento d'aria infinitesimo delimitato dalle *u*-curve corrispondenti ai valori vicini *u* e *u* + *du* e dalle *v*-curve corrispondenti ai valori vicini  $v e v + dv$ .

Si dimostra che una regione rettangolare di area *dudv* nel piano *uv* è trasformata in un parallelogramma curvilineo la cui area è approssimativamente zero.

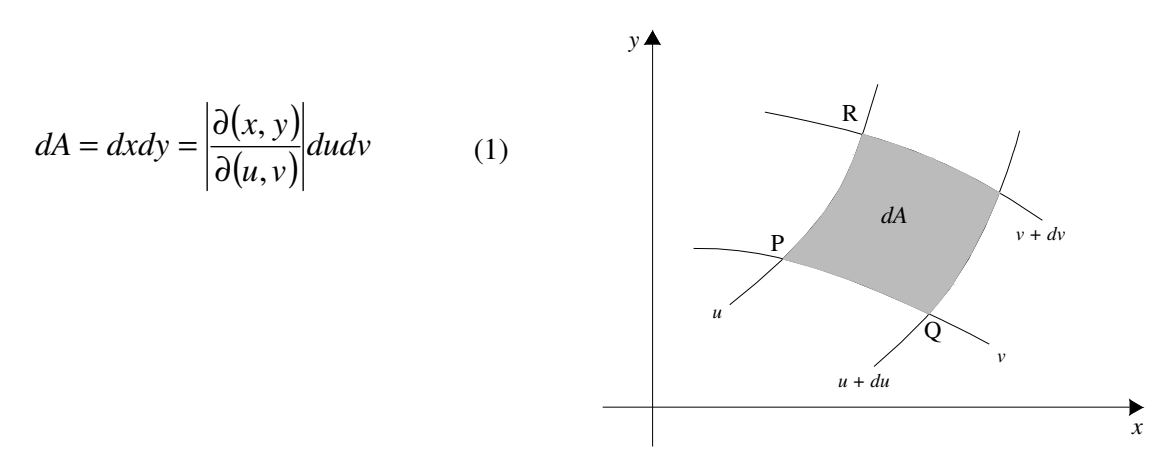

L'errore di questa approssimazione diventa trascurabile in confronto a *dA* quando *du* e *dv* tendono a zero.

Si dimostra che la (1) resta valida anche se la trasformazione non è iniettiva o se il determinante si annulla sull'insieme di misura nulla.

## **Esercizio**

Utilizzare un cambiamento di variabili appropriato per determinare l'area del disco ellittico *E* dato da

$$
\frac{x^2}{a^2} + \frac{y^2}{b^2} \le 1
$$

### *Soluzione*

A seguito della trasformazione  $x = au$ ,  $t = bv$ , il disco ellittico  $E$  è l'immagine del disco circolare *D* dato da  $u^2 + v^2 \le 1$ . Supponendo  $a > 0$  e  $b > 0$ , abbiamo

$$
dxdy = \left| \frac{\partial(x, y)}{\partial(u, v)} \right| dudv = \left| \begin{array}{cc} a & 0 \\ 0 & b \end{array} \right| dudv = abdudv
$$

Pertanto l'area di *E* è data da

$$
\iint_{E} 1 dx dy = \iint_{D} ab du dv = ab \times (\text{area di D}) = \pi ab
$$

**Negli esempi che seguono è data la frontiera del dominio D e l'integrale doppio** 

$$
I = \iint\limits_{D} f(x, y) dx dy
$$

**è espresso mediante la formula di riduzione in coordinate polari.** 

# **ESEMPIO 7**

D è l'area della circonferenza  $x^2 + y^2 = a^2$ 

$$
I = \int_{0}^{2\pi} d\theta \int_{0}^{a} f(\rho \cos \vartheta, \rho \sin \vartheta) \rho d\rho
$$

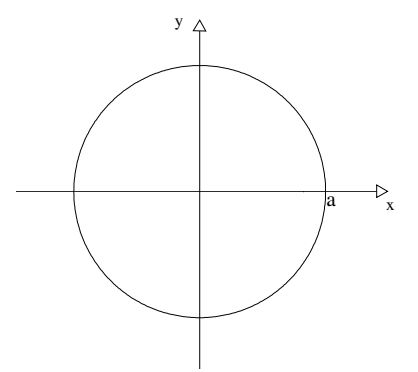

### **ESEMPIO 8**

D è l'area della corona circolare specificata dalle circonferenze:

$$
x^{2} + y^{2} = a^{2} e x^{2} + y^{2} = b^{2} \text{ dove } 0 \prec a \prec b
$$
  

$$
I = \int_{0}^{2\pi} d\theta \int_{a}^{b} f(\rho \cos \vartheta, \rho \sin \vartheta) \rho d\rho
$$

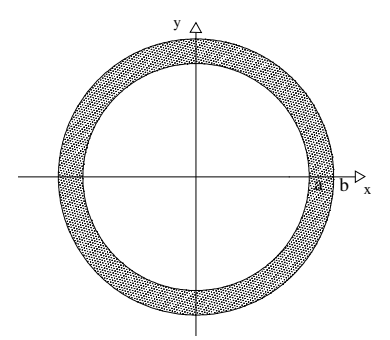

D è l'area della circonferenza di equazione  $x^2 + y^2 = 4ax$ 

$$
I = \int_{-\pi/2}^{\pi/2} d\theta \int_{0}^{4a\cos\theta} f(\rho\cos\theta, \rho\sin\theta) \rho d\rho
$$

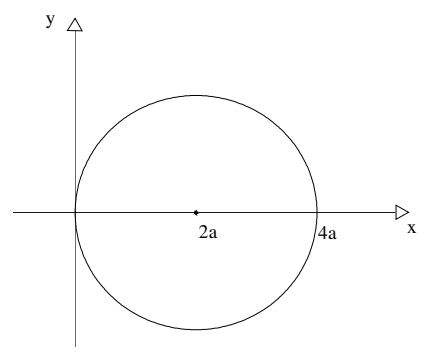

y

 $\overline{\phantom{a}}$ 

# **ESEMPIO 10**

D è l'area del cerchio di equazione  $x^2 + y^2 = 2x + 2y$ 

$$
I = \int_{-\pi/4}^{3\pi/4} d\theta \int_{0}^{2(\cos\vartheta + \sin\vartheta)} f(\rho \cos\vartheta, \rho \sin\vartheta) \rho d\rho
$$

La condizione che l'angolo  $\vartheta$   $\varepsilon \left[ \frac{\pi}{4}, \frac{5\pi}{4} \right]$ 1 l − 4  $\frac{3}{2}$ 4  $\left( \frac{\pi}{\cdot}, \frac{3\pi}{\cdot} \right)$  deriva dal fatto che la retta di equazione  $y = -x$  è tangente al

cerchio nel punto  $(0,0)$ 

# **ESEMPIO 11**

D è l'area esterna alla circonferenza  $\gamma_1$  ed interna alla circonferenza  $\gamma_2$ rispettivamente di equazioni:

$$
\gamma_1
$$
:  $x^2 + y^2 = r^2$  e  $\gamma_2$ :  $x^2 + y^2 = 2rx$ 

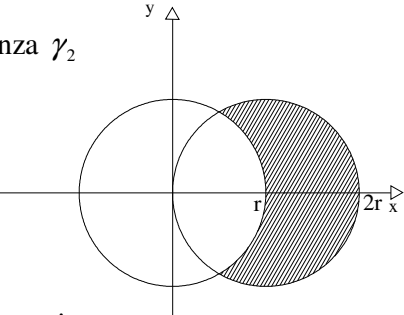

Risolvendo il sistema fra le due equazioni precedenti si trovano i punti

comuni alle due circonferenze:  $\left| \frac{7}{2}, \frac{7}{2}\sqrt{3} \right|$ J  $\left(\frac{r}{2}, \frac{r}{2}\sqrt{3}\right)$ l  $\left(\frac{r}{2}, \frac{r}{2}\sqrt{3}\right)$ 2 , 2  $\left(\frac{r}{2}, \frac{r}{2}\sqrt{3}\right)$  e  $\left(\frac{r}{2}, -\frac{r}{2}\sqrt{3}\right)$ J  $\left(\frac{r}{2}, -\frac{r}{2}\sqrt{3}\right)$ l  $\left(\frac{r}{2}, -\frac{r}{2}\sqrt{3}\right)$ 2 , 2 *r r* da cui si evince che 3 3  $-\frac{\pi}{2} \le \vartheta \le \frac{\pi}{2}$  pertanto:

$$
I = \int_{-\pi/3}^{\pi/3} d\vartheta \int_{r}^{2r \cos \vartheta} f(\rho \cos \vartheta, \rho \sin \vartheta) \rho d\rho
$$

x

D è l'area del dominio situato nel primo quadrante limitato dalla retta e dalla circonferenza

Rispettivamente di equazioni:  $x + y = a$  e  $x^2 + y^2 = a^2$   $a > 0$  $I = \int_0^2$ 0 π d**v** ∫ + *a a*  $f(\rho \cos \vartheta, \rho \sin \vartheta)$ *pd*  $(\sin \vartheta + \cos \vartheta)$  $(\rho \cos \vartheta, \rho \sin \vartheta)$  $\theta$ +cos $\theta$ <sup>3</sup>  $\rho$  cos  $\vartheta$ ,  $\rho$  sin  $\vartheta$ )  $\rho$ d $\rho$ 

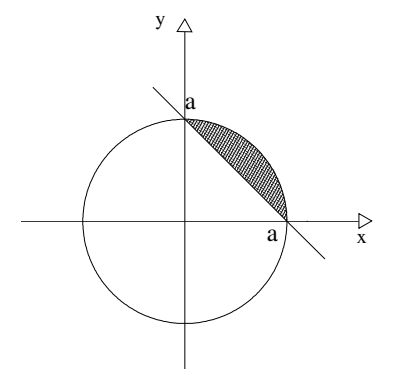

# **ESEMPIO 13**

D è l'area del dominio limitato dalla parabola  $y = x^2$  e dalla retta  $y = 1$ 

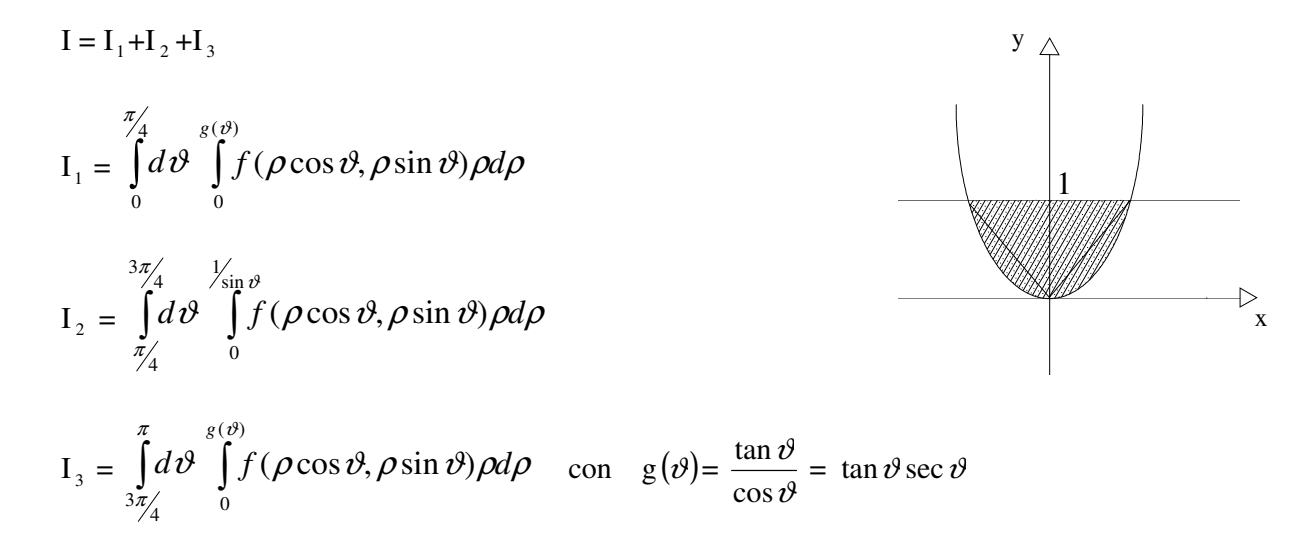

### **ESEMPIO 14**

D è l'area del dominio limitato dall'ellisse e dalla circonferenza di equazioni:

$$
\frac{x^2}{a^2} + \frac{y^2}{b^2} = 1 \qquad y \ge 0 \quad e \qquad x^2 + y^2 = b^2 \qquad y \ge 0
$$

Ora, se indichiamo con  $D_1$ il dominio limitato

dall'ellisse e con D<sub>2</sub> il dominio limitato dalla

circonferenza, allora il nostro scopo è quello di calcolare il nostro integrale come differenza di due integrali:

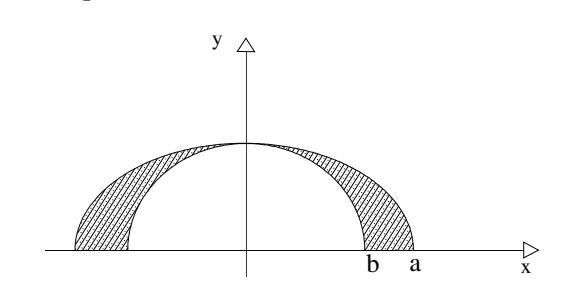

$$
I = \iint\limits_D f(x, y) dx dy = \iint\limits_{D_1} - \iint\limits_{D_2}
$$

Per calcolare l'integrale esteso al dominio  $D_1$  relativo all'ellisse, operiamo prima la seguente sostituzione:  $x = au$ ,  $y = bv$  da cui  $dx dy = ab$  *dudv* con questa l'ellisse si trasforma in un cerchio di raggio 1 con equazione:

$$
u^2 + v^2 = 1 \quad \text{con} \quad v \ge 0
$$

Pertanto :

$$
I = ab \int_{0}^{\pi} d\vartheta \int_{0}^{1} f(a \rho \cos \vartheta, b \rho \sin \vartheta) \rho d\rho - \int_{0}^{\pi} d\vartheta \int_{0}^{b} f(\rho \cos \vartheta, \rho \sin \vartheta) \rho d\rho
$$

### **ESEMPIO 15**

Utilizzando le coordinate polari, calcolare  $\iint_D \sqrt{x^2+1}$  $x^2 + y^2 dx dy$ , se il dominio D è il primo quadrante della circonferenza  $x^2 + y^2 \le a^2$ .

#### *Soluzione*

Ponendo  $x = \rho \cos \vartheta$ ,  $y = \rho \sin \vartheta$ :

$$
\iint_{D} \sqrt{x^2 + y^2} \, dxdy =
$$
\n
$$
= \iint_{D} \sqrt{\rho^2 \cos^2 \vartheta + \rho^2 \sin^2 \vartheta} \rho d\rho d\vartheta = \int_{0}^{\pi/2} d\vartheta \int_{0}^{a} \rho^2 d\rho = \frac{1}{3} \int_{0}^{\pi/2} \rho^3 \Big|_{0}^{a} d\vartheta = \frac{a^3}{3} \int_{0}^{\pi/2} d\vartheta = \frac{\pi a^3}{6}.
$$

### **ESEMPIO 16**

Calcolare  $\int \int \ln(x^2 + y^2) dx dy$ , se il dominio D è il disco tra le circonferenze  $x^2 + y^2 = e^2$  e *D*  $x^{2} + y^{2} = e^{4}$ .

*Soluzione* 

Passando alle coordinate polari:

$$
\iint\limits_{D} \ln(x^2 + y^2) dxdy = \iint\limits_{D} \ln \rho^2 \cdot \rho d\rho d\vartheta = 2 \iint\limits_{D} \rho \ln \rho d\rho d\vartheta = 2 \int\limits_{0}^{2\pi} d\vartheta \int\limits_{e}^{e^2} \rho \ln \rho d\rho.
$$

Integrando per parti l'integrale dipendente da  $\rho$ , otteniamo:

$$
2\int_{0}^{2\pi} \left[\frac{1}{2}\rho^2 \ln \rho - \frac{1}{4}\rho^2\right]_e^{2\pi} d\theta = \pi e^2 (3e^2 - 1)
$$

#### **ESEMPIO 17**

Calcolare  $\int (x+y)^3 (x-y)^2 dx dy$  $\iint_D (x+y)^3 (x-y)^2 dx dy$ , se il dominio D è il quadrato limitato dalle linee rette  $x+y=1$ ,  $x - y = 1, x + y = 3, x - y = -1$  *(fig. 6).* 

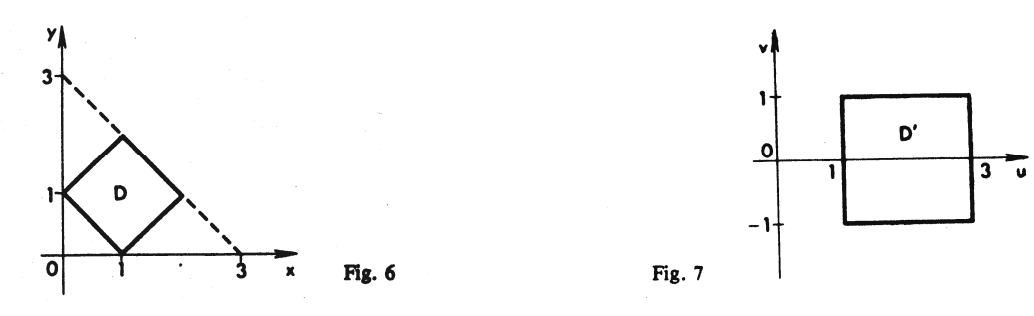

*Soluzione* 

Poniamo  $x + y = u$ ,  $x - y = v$ , da cui si ha  $x = \frac{1}{2}(u + v)$ 2  $\frac{1}{2}(u+v), y = \frac{1}{2}(u-v)$ 2  $y = \frac{1}{2}(u - v)$ . Pertanto il Jacobiano della trasformazione è:

$$
J = \begin{vmatrix} \frac{\partial x}{\partial u} & \frac{\partial x}{\partial v} \\ \frac{\partial y}{\partial u} & \frac{\partial y}{\partial v} \end{vmatrix} = \begin{vmatrix} \frac{1}{2} & \frac{1}{2} \\ \frac{1}{2} & -\frac{1}{2} \end{vmatrix} = -\frac{1}{2},
$$

quindi  $|J| = \frac{1}{2}$ . 2  $J = \frac{1}{2}$ . Di conseguenza,  $\iint_D (x + y)^3 (x - y)^2 dx dy = \frac{1}{2} \iint_D$  $(y-y)^3(x-y)^2 dx dy =$ *D D*  $(x + y)^3 (x - y)^2 dx dy = \frac{1}{2} \left[ \int u^3 v^2 du dv \right]$ 2  $(x + y)^3 (x - y)^2 dx dy = \frac{1}{2} \int u^3 v^2 du dv$ . Poiché il dominio *D'*è anche un quadrato *(fig. 7),* abbiamo:

$$
\iint\limits_{D} (x+y)^3 (x-y)^2 dx dy = \frac{1}{2} \int\limits_{1}^{3} u^3 du \int\limits_{-1}^{1} v^2 dv = \frac{1}{2} \int\limits_{1}^{3} u^3 \cdot \left[ \frac{1}{3} v^3 \right]_{-1}^{1} du = \frac{1}{6} \int\limits_{1}^{3} u^3 (1+1) du = \frac{1}{12} u^4 \bigg|_{1}^{3} = \frac{20}{3}.
$$

# **CALCOLO DI AREE DI FIGURE PIANE**

L'area di una figura piana limitata dal dominio D può essere trovata con la formula:

$$
S=\iint\limits_{D}dxdy.
$$

Se il dominio D è specificato dalle disuguaglianze  $a \le x \le b$ ,  $\varphi_1(x) \le y \le \varphi_2(x)$ , allora

$$
S=\int_{a}^{b}dx\int_{\varphi_{1}(x)}^{\varphi_{2}(x)}dy.
$$

Se il dominio D in coordinate polari è specificato dalle disuguaglianze  $\alpha \leq \vartheta \leq \beta$ ,  $\varphi(\vartheta) \leq \beta \leq f(\vartheta)$ , allora

$$
S = \iint\limits_{D} \rho d\rho d\vartheta = \int\limits_{\alpha}^{\beta} d\vartheta \int\limits_{\varphi(\vartheta)}^{\varphi(\vartheta)} \rho d\rho.
$$

#### **ESEMPIO 18**

Calcolare l'area della figura limitata dalle curve  $x = 4y - y^2$ ,  $x + y = 6$ .

## *Soluzione*

Risolvendo il sistema di equazioni  $x = 4y - y^2$  e  $x + y = 6$ , troviamo le coordinate dei punti di intersezione delle curve date (disegnare il grafico). Come risultato si ha A(4;2), B(3;3), e, di conseguenza,

$$
S = \iint_{D} dx dy = \int_{2}^{3} dy \int_{6-y}^{4y-y^{2}} dx = \int_{2}^{3} x \Big|_{6-y}^{4y-y^{2}} dy = \int_{2}^{3} (-y^{2} + 5y - 6) dy = \left[ -\frac{1}{3}y^{3} + \frac{5}{2}y^{2} - 6y \right]_{2}^{3} = \frac{1}{6} \text{ (unità di superficie)}
$$

#### **ESEMPIO 19**

Calcolare l'area della figura limitata dalle circonferenze  $\rho = 1$ ,  $\rho = (2/\sqrt{3}) \cos \vartheta$  (al di fuori della circonferenza  $\rho = 1$ ) *(fig. 8).* 

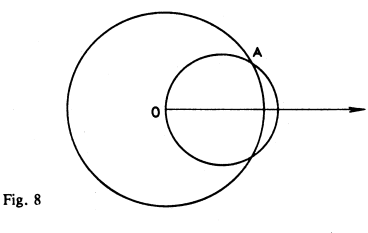

#### *Soluzione*

Troviamo le coordinate del punto A; abbiamo  $1 = (2/\sqrt{3})\cos\theta$ ,  $\cos\theta = \sqrt{3}/2$ ,  $\theta = \pi/6$  (quindi  $A(1;\pi/6)$ ).

$$
S = \iint_{D} \rho d\rho d\vartheta = 2 \int_{0}^{\pi/6} d\vartheta \int_{1}^{\alpha/3} \rho d\rho = 2 \int_{0}^{\pi/2} \left[ \frac{1}{2} \rho^{2} \right]_{1}^{(2/\sqrt{3}) \cos \vartheta} d\vartheta = \int_{0}^{\pi/6} \left( \frac{4}{3} \cos^{2} \vartheta - 1 \right) d\vartheta = \int_{0}^{\pi/6} \left( \frac{2}{3} + \frac{2}{3} \cos 2\vartheta - 1 \right) d\vartheta =
$$
  
=  $\frac{1}{3} \int_{0}^{\pi/6} (2 \cos 2\vartheta - 1) d\vartheta = \frac{1}{3} \left[ \sin 2\vartheta - \vartheta \right]_{0}^{\pi/6} = \frac{1}{3} \left( \sin \frac{\pi}{3} - \frac{\pi}{6} \right) = \frac{1}{18} (3\sqrt{3} - \pi)$  (unità di superficie).

Trovare l'area limitata dalla lemniscala  $(x^2 + y^2)^2 = 2a^2xy$ .

#### *Soluzione*

Ponendo  $x = \rho \cos \theta$ ,  $y = \rho \sin \theta$ , trasformiamo l'equazione della curva in coordinate polari. Il risultato è  $\rho^2 = 2a^2 \sin \theta \cos \theta = a^2 \sin 2\theta$ . E' evidente che il cambiamento nell'angolo polare  $\theta$ da 0 a  $\pi/4$  è associato con il quarto di area desiderata:

$$
S = 4 \iint_{D} \rho d\rho d\vartheta = 4 \int_{0}^{\pi/4} d\vartheta \int_{0}^{a \sqrt{\sin 2\vartheta}} \rho d\rho = 2 \int_{0}^{\pi/4} \rho^{2} \Big|_{0}^{a \sqrt{\sin 2\vartheta}} d\vartheta = 2a^{2} \int_{0}^{\pi/4} \sin 2\vartheta d\vartheta = -a^{2} \cos 2\vartheta \Big|_{0}^{\pi/4} = a^{2}.
$$

## **ESEMPIO 21**

Trovare l'area della figura limitata dalle curve  $x^3 + y^3 = axy$  (l'area della curva)*(fig. 9).* 

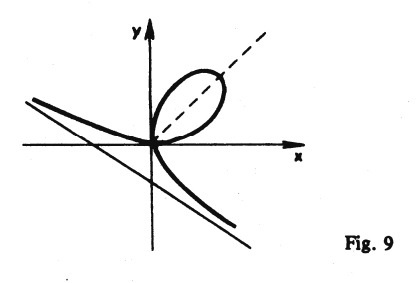

*Soluzione* 

Trasformiamo l'equazione data in coordinate polari:  $\rho^3(\sin^3 \theta + \cos^3 \theta) = a\rho^2 \sin \theta \cos \theta$ , cioè  $\rho = a \sin \vartheta \cos \vartheta / (\sin^3 \vartheta + \cos^3 \vartheta)$ . L'asse di simmetria della curva è il raggio  $\vartheta = \pi/4$ , pertanto:

$$
S = 2 \iint_{D} \rho d\rho d\vartheta = 2 \int_{0}^{\pi/4} d\vartheta \int_{0}^{a \sin \vartheta \cos \vartheta / (\sin^{3} \vartheta + \cos^{3} \vartheta)} \rho d\rho = a^{2} \int_{0}^{\pi/4} \frac{\sin^{2} \vartheta \cos^{2} \vartheta}{(\sin^{3} \vartheta + \cos^{3} \vartheta)^{2}} d\vartheta = a^{2} \int_{0}^{\pi/4} \frac{\tan^{2} \vartheta \cos^{4} \vartheta}{\cos^{6} \vartheta (1 + \tan^{3} \vartheta)^{2}} d\vartheta =
$$

$$
= \frac{a^{2}}{3} \int_{0}^{\pi/4} \frac{3 \tan^{2} \vartheta d(\tan \vartheta)}{(1 + \tan^{3} \vartheta)^{2}} = \frac{a^{2}}{3} \int_{0}^{\pi/4} \frac{d(1 + \tan^{3} \vartheta)}{(1 + \tan^{3} \vartheta)^{2}} = \left[ -\frac{a^{2}}{3(1 + \tan^{3} \vartheta)} \right]_{0}^{\pi/4} = \frac{a^{2}}{6}.
$$

# **CALCOLO DEL VOLUME DI UN CORPO**

Il volume di un corpo cilindrico limitato sopra da una superficie continua  $z = f(x, y)$ , sotto dal piano z=0 e di lato da una superficie cilindrica retta incidente un dominio D del piano *xOy* , può essere calcolato tramite la formula

$$
V = \iint\limits_D f(x, y) dx dy.
$$

#### **ESEMPIO 22**

Trovare il volume di un corpo limitato dalle superfici  $y=1+x^2$ ,  $z=3x$ ,  $y=5$ ,  $z=0$  e posto nel primo quadrante.

#### *Soluzione*

Il corpo è limitato in alto dal piano  $z = 3x$ , lateralmente dal cilindro parabolico  $y = 1 + x^2 e$  dal piano  $y = 5$ . Pertanto è un corpo cilindrico. Il dominio D è limitato dalla parabola  $y = 1 + x^2$ e dalle linee rette  $y = 5$  e  $x = 0$ . Così si ha:

$$
V = \iint_{D} 3x dx dy = 3 \int_{0}^{2} x dx \int_{1+x^{2}}^{5} dy = 3 \int_{0}^{2} x \cdot [y]_{1+x^{2}}^{5} dx = 3 \int_{0}^{2} (4x - x^{3}) dx = 3 \left[ 2x^{2} - \frac{1}{4} x^{4} \right]_{0}^{2} = 12 \text{ (unità di volume)}.
$$

#### **ESEMPIO 23**

Calcolare il volume di un corpo limitato dalle superfici  $z = 1 - x^2 - y^2$ ,  $y = x$ ,  $y = x\sqrt{3}$ ,  $z = 0$  e posto nel primo quadrante.

#### *Soluzione*

Il corpo dato è limitato sopra dal paraboloide  $z = 1 - x^2 - y^2$ . Il dominio di integrazione è un settore circolare limitato da un arco della circonferenza  $x^2 + y^2 = 1$ , il quale è la linea di intersezione del paraboloide con il piano  $z = 0$ , e le linee rette  $y = x e y = x \sqrt{3}$ . Di conseguenza,

$$
V = \iint_D (1 - x^2 - y^2) dx dy
$$

Poiché il dominio di integrazione è una parte della circonferenza e l'integrando dipende da  $x^2 + y^2$ , è utile passare alle coordinate polari. In queste coordinate, l'equazione della circonferenza  $x^2 + y^2 = 1$  assume la forma  $\rho = 1$ , l'integrando è uguale a  $1 - \rho^2$ , e gli estremi di integrazione possono essere determinati dalle equazioni delle linee rette:  $k_1 = \tan \theta_1 = 1$ , cioè  $\theta_1 = \pi/4$ ;  $k_2 = \tan \theta_2 = \sqrt{3}$ , cioè  $\theta_2 = \pi/3$ . Così abbiamo:

$$
V = \iint_D (1 - \rho^2) \rho d\rho d\vartheta = \int_{\pi/4}^{\pi/3} d\vartheta \int_0^1 (\rho - \rho^3) d\rho = \int_{\pi/4}^{\pi/3} \left[ \frac{1}{2} \rho^2 - \frac{1}{4} \rho^4 \right]_0^1 d\vartheta = \frac{1}{4} \int_{\pi/4}^{\pi/3} d\vartheta = \frac{\pi}{48}
$$
 (unità di volume).

#### **ESEMPIO 24**

Trovare il volume del corpo limitato dalle superfici  $x^2 + y^2 = a^2$ ,  $x^2 + z^2 = a^2$ .

#### *Soluzione*

Consideriamo l'ottava parte del corpo dato *(fig. 10):* 

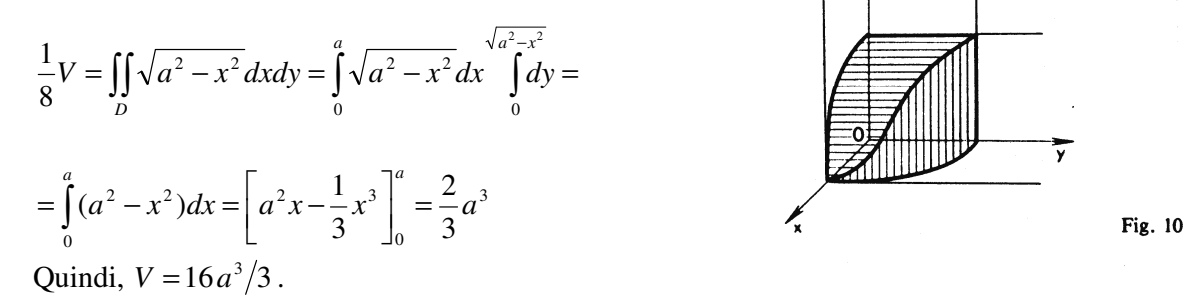

# **APPLICAZIONI DEGLI INTEGRALI DOPPI**

Se una lamina occupa il dominio D del piano *xOy* e ha una superficie di densità variabile  $\gamma = \gamma(x, y)$ , allora la *massa M* della lamina è espressa dall'integrale doppio

$$
M = \iint\limits_{D} \gamma(x, y) dx dy.
$$

Il momenti statici della lamina rispetto agli assi *Ox* e *Oy* possono essere trovati tramite le formule

$$
M_x = \iint_D y \gamma(x, y) dx dy, \qquad M_y = \iint_D x \gamma(x, y) dx dy.
$$

Nel caso della omogeneità della lamina γ è costante.

Le *coordinate del centro di gravità* della lamina possono essere trovate con le formule

$$
\overline{x} = \frac{M_y}{M}, \ \overline{y} = \frac{M_x}{M},
$$

dove M è la massa della lamina e *M <sup>x</sup>* , *M <sup>y</sup>* sono i suoi momenti statici rispetto agli assi coordinati. Nel caso di omogeneità della lamina, le formule assumono la forma

$$
\bar{x} = \frac{\iint_{D} x dx dy}{S}, \quad \bar{y} = \frac{\iint_{D} y dx dy}{S},
$$

dove S è l'area del dominio D.

I *momenti di inerzia* della lamina rispetto agli assi *Ox* e *Oy* sono calcolati tramite le formule

$$
I_x = \iint_D y^2 \gamma(x, y) dx dy, \quad I_y = \iint_D x^2 \gamma(x, y) dx dy,
$$

e il momento di inerzia rispetto all'origine tramite la formula

$$
I_0 = \iint_D (x^2 + y^2) \gamma(x, y) dx dy = I_x + I_y.
$$

Ponendo  $\gamma(x, y) = 1$  in queste formule, possiamo ottenere le formule per calcolare i momenti geometrici di inerzia di una figura piana.

### **ESEMPIO 25**

Trovare le coordinate del centro di gravità della figura limitata dalle curve  $y^2 = 4x + 4$ ,  $y^2 = -2x + 4$  (fig. 14).

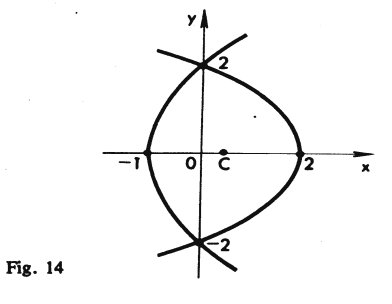

#### *Soluzione*

Poiché la figura è simmetrica rispetto all'asse x, si ha  $\overline{y} = 0$ . Rimane da trovare  $\overline{x}$ . Troviamo l'area della figura data:

$$
S = \iint_D dxdy = 2\int_0^2 dy \int_{(y^2-4)/4}^{(4-y^2)/2} dx = 2\int_0^2 \left(\frac{4-y^2}{2} - \frac{y^2-4}{4}\right) dy =
$$

$$
=2\int_{0}^{2}\left(3-\frac{3y^{2}}{4}\right)dy=6\left[y-\frac{1}{12}y^{3}\right]_{0}^{2}=8.
$$

Segue che:

$$
\overline{x} = \frac{1}{8} \iint_{D} x dx dy = \frac{1}{8} \cdot 2 \int_{0}^{2} dy \int_{(y^{2}-4)/4}^{(4-y^{2})/2} x dx = \frac{1}{8} \int_{0}^{2} \left[ \frac{1}{4} (4 - y^{2})^{2} - \frac{1}{16} (y^{2} - 4)^{2} \right] dy = \frac{1}{8} \int_{0}^{2} \left( 3 - \frac{3}{2} y^{2} + \frac{3}{16} y^{4} \right) dy = \frac{1}{8} \left[ 3y - \frac{y^{3}}{2} + \frac{3y^{5}}{80} \right]_{0}^{2} = \frac{2}{5}.
$$

# **ESEMPIO 26**

Trovare le coordinate del centro di gravità della figura limitata dall'ellisse  $\frac{x}{2} + \frac{y}{2} = 1$ 25 9 2 ...2  $\frac{x^2}{25} + \frac{y^2}{2} = 1$  e da una sua corda  $\frac{x}{5} + \frac{y}{2} = 1$ 5 3  $\frac{x}{5} + \frac{y}{2} = 1$ .

# *Soluzione*

Troviamo l'area del segmento:

$$
S = \iint\limits_{D} dx dy = \int\limits_{0}^{5} dx \int\limits_{3(1-x/5)}^{(3/5)\sqrt{25-x^2}} dy = \int\limits_{0}^{5} \left(\frac{3}{5}\sqrt{25-x^2} - 3 + \frac{3}{5}x\right) dx = \frac{15}{4}(\pi - 2).
$$

Abbiamo poi:

$$
\overline{x} = \frac{1}{S} \iint_{D} x dx dy = \frac{4}{15(\pi - 2)} \int_{0}^{5} x dx \int_{3(1-x/5)}^{(3/5)\sqrt{25-x^2}} dy = \frac{4}{15(\pi - 2)} \int_{0}^{5} \left[ \frac{3}{5} x \sqrt{25 - x^2} - 3x \left( 1 - \frac{x}{5} \right) \right] dx =
$$
\n
$$
= \frac{4}{15(\pi - 2)} \left[ -\frac{3}{5} \cdot \frac{1}{2} \cdot \frac{2}{3} (25 - x^2)^{3/2} - \frac{3x^2}{2} + \frac{x^3}{5} \right]_{0}^{5} = \frac{4}{15(\pi - 2)} \left( 25 - \frac{75}{2} + 25 \right) = \frac{10}{3(\pi - 2)};
$$
\n
$$
\overline{y} = \frac{1}{S} \iint_{D} y dx dy = \frac{4}{15(\pi - 2)} \int_{0}^{5} dx \int_{3(1-x/5)}^{(3/5)\sqrt{25-x^2}} y dy = \frac{4}{15(\pi - 2)} \cdot \frac{1}{2} \int_{0}^{5} \left[ \frac{9}{25} (25 - x^2) - 9 \left( 1 - \frac{x}{5} \right)^2 \right] dx =
$$

$$
=\frac{2\cdot 9\cdot 2}{15(\pi-2)\cdot 25}\int_{0}^{5} (5x-x^2)dx = \frac{12}{125(\pi-2)}\left[\frac{5x^2}{2}-\frac{1}{3}x^3\right]_{0}^{5} = \frac{12}{125(\pi-2)}\left(\frac{125}{2}-\frac{125}{3}\right) = \frac{2}{\pi-2}.
$$

Calcolare il momento di inerzia rispetto all'origine della figura limitata dalle curve  $\frac{x}{1} + \frac{y}{1} = 1$ *b y a*  $\frac{x}{-} + \frac{y}{i} = 1$ ,  $x = 0, y = 0.$ 

#### *Soluzione*

Il momento d'inerzia rispetto all'origine è

$$
I_0 = \iint_D (x^2 + y^2) dx dy = \int_0^a dx \int_0^{(b/a)(a-x)} (x^2 + y^2) dy = \int_0^a \left[ x^2 y + \frac{1}{3} y^3 \right]_0^{(b/a)(a-x)} dx = \int_0^a \left[ \frac{b}{a} x^2 (a-x) + \frac{1}{3} \frac{b^3}{a^3} (a-x)^3 \right] dx = \left[ \frac{1}{3} bx^3 - \frac{b}{4a} x^4 - \frac{1}{3} \cdot \frac{b^3}{a^3} \cdot \frac{1}{4} (a-x)^4 \right]_0^a = \frac{ab(a^2 + b^2)}{12}.
$$

### **ESEMPIO 28**

Calcolare il momento d'inerzia della figura limitata dalla cardioide  $\rho = a(1 + \cos \theta)$ , rispetto all'asse x.

### *Soluzione*

Passando alle coordinate polari nella formula  $I_x = \iint_D$  $I_x = \iint y^2 dx dy$ , otteniamo:

$$
I_x = \iint_D \rho^2 \sin^2 \theta \rho d\rho d\theta = \int_0^{2\pi} \sin^2 \theta d\theta \int_0^{a(1+\cos \theta)} \rho^3 d\rho = \int_0^{2\pi} \sin^2 \theta \frac{1}{4} \rho^4 \Big|_0^{a(1+\cos \theta)} d\theta =
$$
  
=  $\frac{1}{4} a^4 \int_0^{2\pi} \sin^2 \theta (1+\cos \theta)^4 d\theta = \frac{1}{4} a^4 \int_0^{2\pi} \sin^2 \theta (1+4\cos \theta+\cos^2 \theta+4\cos^3 \theta+\cos^4 \theta) d\theta = \frac{21}{32} \pi a^4.$ 

### **ESEMPIO 29**

Sia

A=
$$
\{(x, y): x^2+y^2\leq 1; x^2+y^2\geq 1\}
$$

$$
T = \{ (\rho, \vartheta) : \frac{1}{\sin \vartheta + \cos \vartheta} \leq \rho \leq 1; 0 \leq \vartheta \leq \pi/2 \}
$$

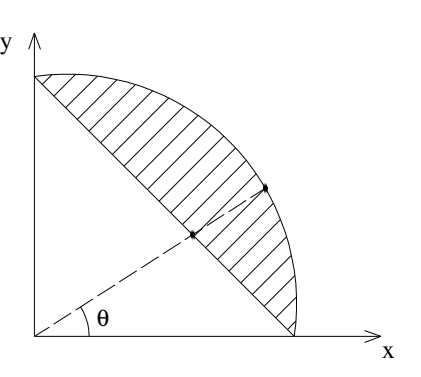

Calcolare :

**1)** ∫∫ *A xdxdy*

*Soluzione*

$$
\iint_A x dx dy = \iint_T \rho \cos \rho d\rho d\theta \vartheta = \int_0^{\frac{\pi}{2}} \cos \vartheta d\vartheta \int_0^1 \rho^2 d\rho = \frac{1}{3} \int_0^{\frac{\pi}{2}} \cos \vartheta \left( 1 - \frac{1}{(\sin \vartheta + \cos \vartheta)^3} \right) d\vartheta =
$$
  
\n
$$
= \frac{1}{3} \left( 1 - \int_0^{\frac{\pi}{2}} \frac{\cos \vartheta}{(\sin \vartheta + \cos \vartheta)^3} d\vartheta \right) = \frac{1}{3} \left( 1 - \int_0^{\frac{\pi}{2}} \frac{1}{\cos^2 \vartheta} \frac{1}{(1 + \tan^2 \vartheta)^3} d\vartheta \right) = \frac{1}{6}
$$
  
\n2) 
$$
\iint_A y^2 dx dy
$$

*Soluzione*

$$
\iint_{A} y^{2} dxdy = \iint_{T} \rho^{2} \sin^{2} \theta \rho d\rho d\theta = \int_{0}^{\frac{\pi}{2}} \sin^{2} \theta d\theta
$$
\n
$$
= \frac{1}{4} \int_{0}^{\frac{\pi}{2}} \frac{1 - \cos 2\theta}{2} d\theta - \frac{1}{4} \int_{0}^{\frac{\pi}{2}} \frac{1}{\sin^{2} \theta} \frac{1}{(1 + \cot \theta)^{4}} d\theta = \frac{\pi}{16} + \frac{1}{4} \left( -\frac{1}{3} \frac{1}{(1 + \cot \theta)^{3}} \right)^{\frac{\pi}{2}} = \frac{\pi}{16} - \frac{1}{12}
$$

$$
3) \qquad \iint_A x^2 dx dy
$$

*Soluzione*

$$
\iint_{A} x^2 dx dy = \frac{\pi}{16} - \frac{1}{12}
$$

# **ESEMPIO 30**

Sia A= {(x, y) : x²+y²-4≤0; x²+y²-4x≥0, y≥ } T= {( ρ ,<sup>ϑ</sup> ) : 2cos<sup>ϑ</sup> ≤ ρ ≤4cos<sup>ϑ</sup> , 0≤<sup>ϑ</sup> ≤π/2}

*dxdy*

Calcolare : ∫∫

*A*

*x y* 2

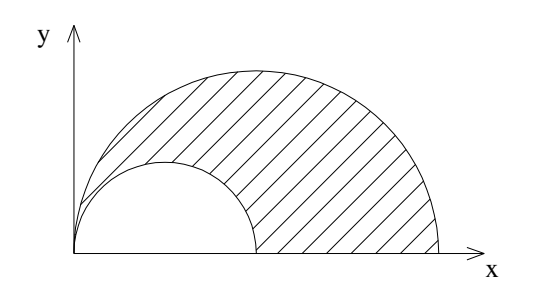

*Soluzione* 

$$
\iint_{T} \frac{y^{2}}{x} dxdy = \int_{0}^{\frac{\pi}{2}} \frac{\sin^{2} \theta}{\cos \theta} d\theta \int_{2\cos \theta}^{4\cos \theta} \rho^{2} d\rho = \frac{1}{3} \int_{0}^{\frac{\pi}{2}} \frac{\sin^{2} \theta}{\cos \theta} (64 - 8) \cos^{3} \theta d\theta = \frac{56}{3} \int_{0}^{\frac{\pi}{2}} \sin^{2} \theta \cos^{2} \theta d\theta = \frac{56}{12} \int_{0}^{\frac{\pi}{2}} \sin^{2} 2\theta d\theta = \frac{56}{12} \int_{0}^{\frac{\pi}{2}} \frac{1 - \cos 4\theta}{2} d\theta = \frac{14}{6} \left(\frac{\pi}{2}\right) = \frac{7}{6} \pi
$$

Sia

\n
$$
A = \{(x, y) : x^{2} + y^{2} - 4y \le 0; x \ge 0\}
$$
\n
$$
T = \{(\rho, \vartheta) : 0 \le \rho \le 4\sin \vartheta, 0 \le \vartheta \le \pi/2\}
$$
\nCalculate:

\n
$$
\iint_{A} x \, dx \, dy
$$
\nSoluzione

\nSubzione

$$
\iint\limits_A x dx dy = \iint\limits_T \cos \vartheta \rho^2 d\rho d\vartheta = \int\limits_0^{\pi/2} \cos \vartheta \int\limits_0^{4 \sin \vartheta} \rho^2 d\rho = \frac{1}{3} \int\limits_0^{\pi/2} \cos \vartheta (64 \sin^3 \vartheta) d\vartheta = \left[ \frac{64}{3} \frac{\sin^4 \vartheta}{4} \right]_0^{\pi/2} = \frac{16}{3}
$$

# **ESEMPIO 32**

∫∫

 $\int_A^3 \sqrt{x^2 + y^2}$ 

*dxdy*  $2, 3, 2$ 

Calcolare

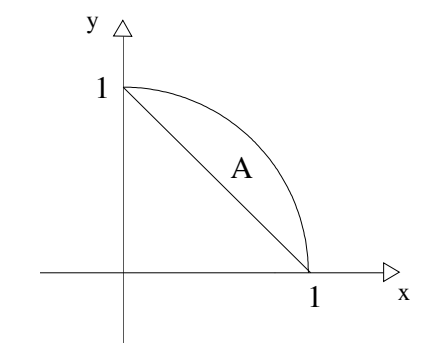

dove:

$$
A = \{(x, y): x + y \ge 1, x^2 + y^2 \le 1\}
$$

$$
\int_A \frac{dx dy}{\sqrt{x^2 + y^2}} = \int_T d\rho d\theta = \int_0^{\pi/2} \left(1 - \frac{1}{\sin \theta + \cos \theta}\right) d\theta = \frac{\pi}{2} - \int_0^{\pi/2} \frac{1}{\sin \theta + \cos \theta} d\theta
$$
0 $\le \theta \le \frac{\pi}{2}$ 

Vediamo che:

$$
\frac{1}{\sin\theta+\cos\theta} = \frac{1}{2\sin\frac{\theta}{2}\cos\frac{\theta}{2}+\cos^2\frac{\theta}{2}-\sin^2\frac{\theta}{2}} = -\frac{1}{\cos^2\frac{\theta}{2}} \cdot \frac{1}{\tan^2\frac{\theta}{2}-2\tan\frac{\theta}{2}-1}
$$

Quindi sostituendo:

$$
\iint_{A} \frac{dxdy}{\sqrt{x^2 + y^2}} = \frac{\pi}{2} + 2\int_{0}^{\frac{\pi}{2}} \frac{1}{2} \cdot \frac{1}{\cos^2{\frac{\theta}{2}}} \cdot \frac{1}{\tan^2{\frac{\theta}{2}}} - 2\tan{\frac{\theta}{2}} - 1 d\theta = \frac{\pi}{2} + 2\int_{0}^{1} \frac{dt}{t^2 - 2t - 1} = \frac{\pi}{2} + \frac{1}{\sqrt{2}}\ln{\frac{\sqrt{2} - 1}{\sqrt{2} + 1}}
$$

$$
\int_{0}^{1} \frac{dt}{t^2 - 2t - 1} = \int_{0}^{1} \frac{dt}{(t - 1)^2 - 2} = \frac{1}{2} \cdot \frac{1}{\sqrt{2}} \cdot \ln\left|\frac{t - 1 - \sqrt{2}}{t - 1 + \sqrt{2}}\right|_{0}^{1} = \frac{1}{2\sqrt{2}} \cdot \left(-\ln{\frac{1 + \sqrt{2}}{\sqrt{2} - 1}}\right)
$$

 $y \triangle$ 

1

**ESEMPIO 33** 

Calcolare

dove:

$$
D = \left\{ (x, y) \middle| \ x^2 + 4y^2 - 4x \le 0, \ y \ge \frac{1}{2}x \ \right\}
$$

∫∫ *D*

*x y*

*dxdy*

Ponendo  $x = \mu e y = v/2$ , si ha:

$$
\frac{\partial(x, y)}{\partial(\mu, \nu)} = \frac{1}{2} e \delta = \left\{ (\mu, \nu) | \mu^2 + \nu^2 \le 4\mu e \nu \ge \mu \right\}
$$

$$
\iint\limits_{D} \frac{y}{x} dxdy = \iint\limits_{S} \frac{v}{2\mu} \frac{1}{2} d\mu dv = \frac{1}{4} \int\limits_{\frac{\pi}{2}}^{\frac{\pi}{2}} \tan \theta d\theta \int\limits_{0}^{4\cos \theta} \rho d\rho = *
$$

$$
= \frac{1}{4} \int_{\pi/4}^{\frac{\pi}{2}} \tan \theta \cdot \frac{1}{2} \cdot 16 \cos^2 \theta \, d\theta = 2 \int_{\frac{\pi}{4}}^{\frac{\pi}{2}} \sin \theta \cos \theta \, d\theta = \frac{1}{2}
$$

$$
u
$$
\n
$$
u
$$
\n
$$
u
$$
\n
$$
\frac{1}{\sqrt{\pi/4}}
$$

x

 $\overline{4}$ 

2

\* 
$$
\mu = \rho \cos \theta
$$
  $e$   $v = \rho \sin \theta$ 

# **ESEMPIO 34**

Calcolare ∫∫

$$
\iint\limits_A y dx dy
$$

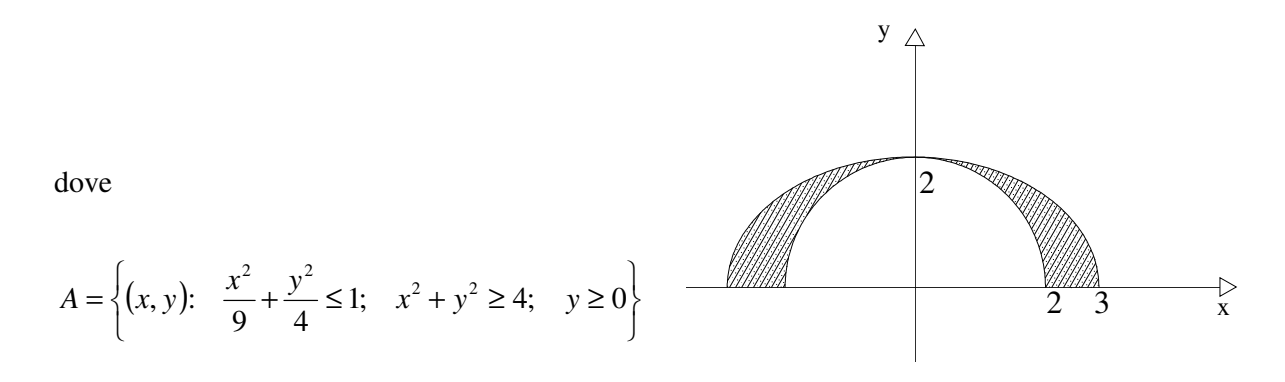

Se A1 denota la restrizione di A al primo quadrante, risulta:

$$
\iint\limits_A ydxdy = 2 \iint\limits_{A_1} ydxdy = 2 \iint\limits_{B_1} ydxdy - 2 \iint\limits_{B_2} ydxdy
$$

dove:

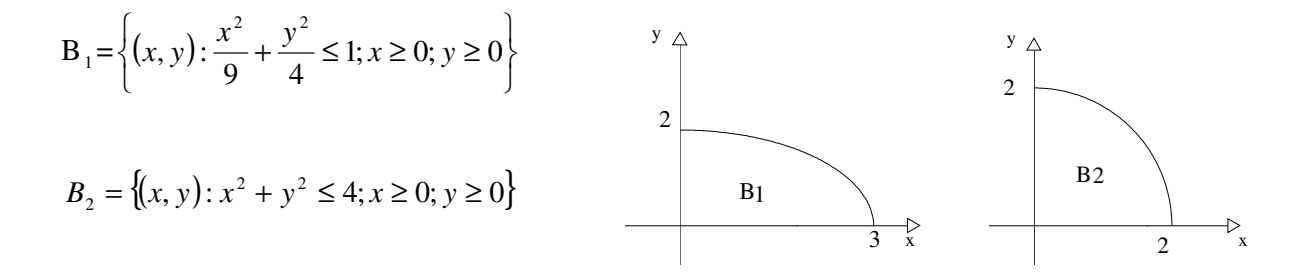

Per il calcolo dell'integrale su  $B_1$  poniamo  $x = 3\mu$  e y = 2*v*; avremo:

$$
\iint_{B_1} ydx dy = \iint_{T_1} 2v \left| \frac{\partial(x, y)}{\partial(x, y)} \right| d\mu dv = 12 \iint_{T_1} v dv d\mu =
$$
  
=  $12 \int_0^{\frac{\pi}{2}} \sin \theta d\theta \int_0^1 \rho^2 d\rho = 4(-\cos \theta) \int_0^{\frac{\pi}{2}} = 4$   

$$
\iint_{B_2} ydx dy = \int_0^{\frac{\pi}{2}} \sin \theta d\theta \int_0^2 \rho^2 d\rho = \frac{8}{3}(-\cos \theta) \int_0^{\frac{\pi}{2}} = \frac{8}{3}
$$

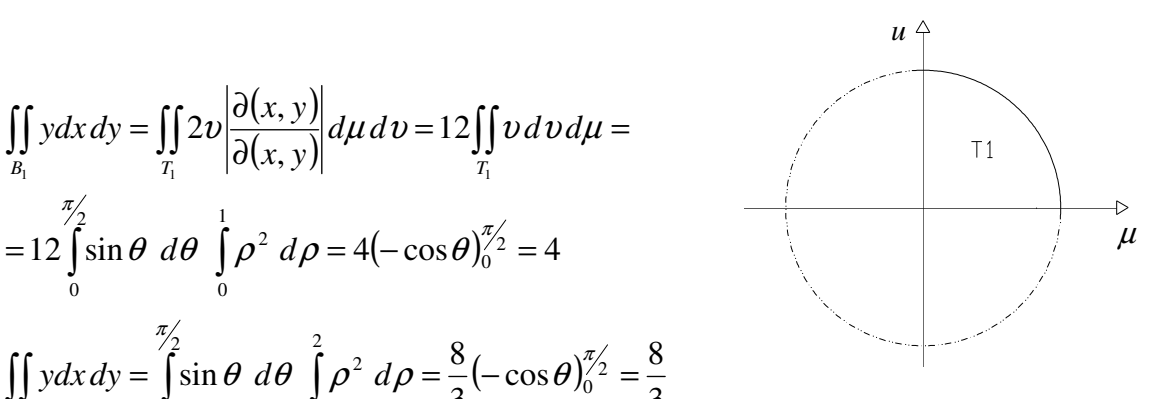

Quindi:

$$
\iint\limits_A ydx\,dy = 8 - \frac{16}{3} = \frac{8}{3}
$$

$$
\iint_{A1} x^2 dx dy = \iint_{E1} x^2 dx dy - \iint_{C1} x^2 dx dy = \text{Ponendo x = 2u ; y = v allora}
$$
  
\n
$$
8 \iint_{T1} u^2 du dv - \iint_{C1} x^2 dx dy = 7 \iint_{C1} x^2 dx dy = \frac{7}{4} \int_{0}^{\pi/2} \cos^2 v dv = \frac{7}{16} \pi \implies \iint_{A} x^2 dx dy = \frac{7}{4} \pi
$$
  
\n
$$
\iint_{A1} y dx dy = \int_{T1} \rho^2 \sin v d\rho d v = \frac{1}{3} \int_{0}^{\pi/2} \sin v \left( \frac{36 \cdot 6}{(4 \cos^2 v + \rho \sin^2 v)^{3/2}} - 8 \right) d v =
$$
  
\n
$$
= \frac{1}{3} \int_{0}^{\pi/2} 36 \cdot 6 \frac{\sin v}{(9 - 5 \cos^2 v)^{3/2}} dv - \frac{8}{3} = 72 \int_{0}^{\pi/2} \frac{\sin v}{(9 - 5 \cos^2 v)^{3/2}} dv - \frac{8}{3} =
$$
  
\n
$$
= 72 \int_{0}^{\pi/2} \frac{\sin v}{(9 - 5 \cos^2 v)^{3/2}} dv = 72 \int_{0}^{1} \frac{dt}{(9 - 5t^2)^{3/2}}
$$

e ponendo t = 
$$
\cos \pi/2 = 0
$$
  $\Rightarrow$   $\cos \pi/2 = 0$   
 $\cos \vartheta = 1$ 

Essendo

$$
\int \frac{dt}{\left(9-5t^2\right)^{\frac{3}{2}}} = \frac{3}{\sqrt{5}} \int \frac{\cos \vartheta}{27 \cos^3 \vartheta} d\vartheta =
$$

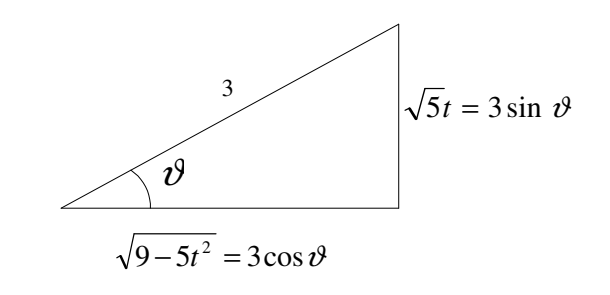

$$
= \frac{1}{9\sqrt{5}} \tan \vartheta = \frac{1}{9\sqrt{5}} \frac{\sqrt{5}}{3} t \frac{3}{\sqrt{9-5t^2}} = \frac{t}{9\sqrt{9-5t^2}}
$$

segue che

$$
72 \int_{0}^{\pi/2} \frac{\sin \vartheta}{\left(9 - 5 \cos^2 \vartheta\right)^{3/2}} d\vartheta = 8 \frac{t}{\sqrt{9 - 5t^2}} \Big|_{0}^{1} = 4
$$

Quindi

$$
\iint_A ydxdy = 2 \iint_{A1} ydxdy = 2\left(4 - \frac{8}{3}\right) = \frac{8}{3}
$$

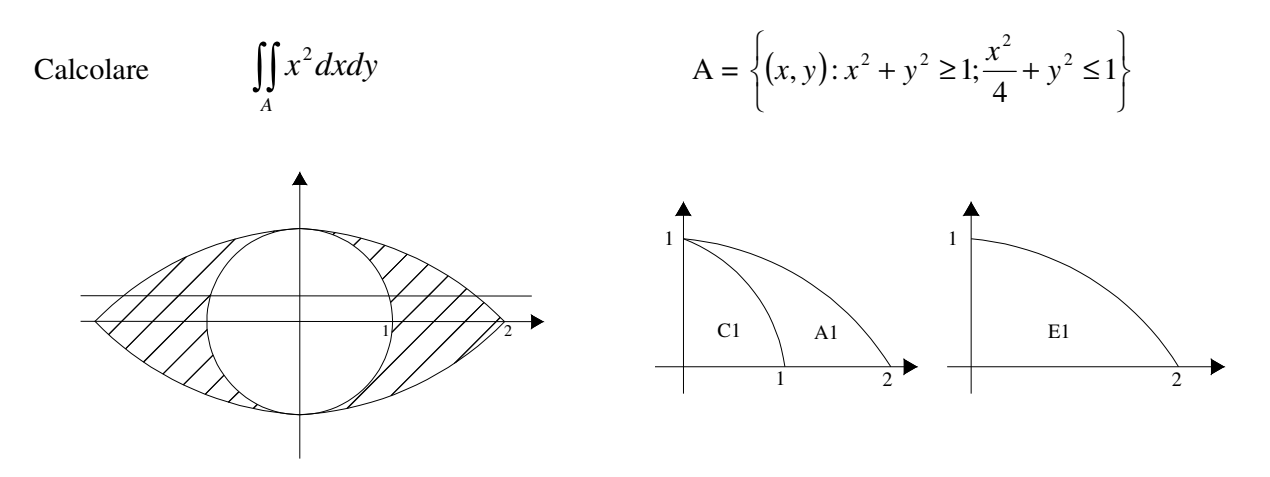

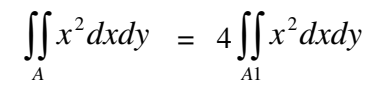

dove A1 è la restrizione di A al primo quadrante

$$
\iint_{A1} x^2 dx dy = \int_{0}^{\pi/2} \cos^2 \vartheta \int_{1}^{\rho(\vartheta)} \rho^3 d\rho d\vartheta = \rho^2(\vartheta) = \frac{4}{\cos^2 \vartheta + \sin^2 \vartheta} =
$$
\n
$$
= \frac{1}{4} \int_{0}^{\pi/2} \cos^2 \vartheta (\rho^4(\vartheta) - 1) d\vartheta = \frac{1}{4} \int_{0}^{\pi/2} \frac{16 \cos^2 \vartheta}{(\cos^2 \vartheta + 4 \sin^2 \vartheta)^2} - \frac{\pi}{16} =
$$
\n
$$
= 2 \int_{0}^{\pi/2} \frac{2}{\cos^2 \vartheta} \frac{1}{(1 + 4 \tan^2 \vartheta)^2} d\vartheta - \frac{\pi}{16} =
$$
\ne ponendo  $2 \tan \vartheta = t$ \n
$$
= 2 \int_{0}^{+\infty} \frac{dt}{(1 + t^2)^2} - \frac{\pi}{16}
$$

Dal seguente

$$
\int \frac{1}{1+t^2} dt = \frac{t}{1+t^2} + \int \frac{t2t}{(1+t^2)^2} = \frac{t}{1+t^2} + 2 \int \frac{t^2+1-1}{(1+t^2)^2} dt =
$$
\n
$$
= \frac{t}{1+t^2} + 2 \int \frac{1}{1+t^2} dt - 2 \int \frac{1}{(1+t^2)^2} dt
$$

segue che

$$
\int_{0}^{+\infty} \frac{dt}{(1+t^2)^2} = \frac{1}{2} \frac{t}{1+t^2} + \frac{1}{2} \arctan t \Big|_{0}^{+\infty} = \frac{\pi}{4}
$$

Quindi

$$
4\iint_{A1} x^2 dx dy = 4\left(\frac{\pi}{2} - \frac{\pi}{16}\right) = \frac{7}{4}\pi
$$

# **ESERCIZIO (Un integrale molto importante)**

Mostrare che

$$
\int_{-\infty}^{+\infty} e^{-x^2} dx = \sqrt{\pi}
$$

#### SOLUZIONE:

L'integrale improprio converge e il suo valore (ovviamente) non dipende da quale simbolo si usa per la variabile d'integrazione. Pertanto possiamo esprimere il quadrato dell'integrale come prodotto di due integrali identici, ma con le loro variabili d'integrazione indicate in modo diverso. Possiamo poi interpretare questo prodotto come un integrale doppio e integrarlo in coordinate polari:

$$
\left(\int_{-\infty}^{+\infty} e^{-x^2} dx\right)^2 = \int_{-\infty}^{+\infty} e^{-x^2} dx \int_{-\infty}^{+\infty} e^{-y^2} dy = \int_{\Re^2} e^{-(x^2 + y^2) dA} =
$$

$$
= \lim_{R \to \infty} \int_{0}^{2\pi} d\vartheta \int_{0}^{R} e^{-\rho^2} \rho d\rho = 2\pi \lim_{R \to \infty} \left( -\frac{1}{2} e^{-\rho^2} \right) \Big|_{0}^{R} = \mathcal{\mathcal{I}}
$$

Dove si è tenuto presente che in coordinate polari, tutti i punti del piano si ottengono prendendo il valore principale dell'anomalia, cioè facendo variare  $\vartheta$  da 0 ( oppure -π ) incluso, a  $2\pi$ (oppure  $\pi$ ) escluso, e facendo variare  $\rho$  tra 0 e +∞.

# **INTEGRALI TRIPLI**

Supponiamo che la funzione  $f(x, y, z)$  sia definita nel dominio T chiuso e limitato. Suddividiamo il dominio T arbitrariamente in n sottodomini  $T_1, T_2, \ldots, T_n$  con diametri  $d_1, d_2, \ldots, d_n$  e volumi  $\Delta V_1, \Delta V_2, ..., \Delta V_n$ . Prendiamo arbitrariamente un punto  $P_k(\xi_k, \eta_k, \zeta_k)$  in ciascun sottodominio e moltiplichiamo il valore della funzione nel punto  $P_k$  con il volume del sottodominio.

La somma integrale per la funzione  $f(x, y, z)$  sul dominio T è la somma della forma

$$
\sum_{k=1}^n f(\xi_k, \eta_k, \zeta_k) \Delta V_k.
$$

L'integrale triplo della funzione  $f(x, y, z)$  sul dominio T è il limite della somma integrale sotto la condizione che il più grande diametro dei sottodomini tende a zero:

$$
\iiint\limits_T f(x, y, z)dV = \lim_{\max d_k \to 0} \sum_{k=1}^n f(\xi_k, \eta_k, \zeta_k) \Delta V_k.
$$

Per una funzione continua in un dominio T questo limite esiste e non dipende dal modo in cui è suddiviso il dominio T nei sottodomini o sulla scelta dei punti *P<sup>k</sup>* (*teorema dell'esistenza di un integrale triplo*).

Se *f*(*x*, *y*, *z*) >0 nel dominio T, allora l'integrale triplo  $\iiint_{T}$ *f* (*x*, *y*,*z*)*dV* è la massa del corpo che riempie il dominio T e possiede una densità variabile  $\gamma = f(x, y, z)$  (interpretazione fisica dell'integrale triplo**).** 

Le principali proprietà degli integrali tripli sono simili a quelle degli integrali doppi. In coordinate cartesiane l'integrale triplo è usualmente scritto come

$$
\iiint\limits_T f(x,y,z)dxdydz.
$$

# **Integrali tripli in coordinate cartesiane**

Come gli integrali doppi, anche gli integrali tripli si riducono ad integrali ordinari mediante formule di riduzione. Per gli integrali tripli in coordinate cartesiane esistono una formula d'integrazione per strati e una per fili.

a) La formula d'integrazione per strati è:

$$
\iiint\limits_C f(x, y, z) dx dy dz = \int\limits_a^b dz \iint\limits_{C(z)} f(x, y, z) dx dy
$$

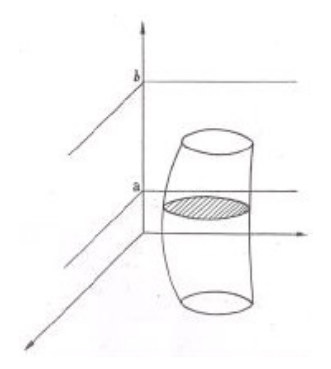

Questa formula si applica quando il solido viene segato mediante piani  $z = \text{cost}$ e quando ogni z = k seghi C secondo un dominio piano *C<sup>Z</sup>* .

b) La formula d'integrazione per fili è:  $(x, y, z) dx dy dz = \iint dx dy \iint f(x, y, z)$  $(x, y)$  $(x, y)$  $f(x, y, z) dx dy dz = || dx dy || f(x, y, z) dz$ *x y*  $\iiint_C f(x, y, z) dx dy dz = \iint_D dx dy \int_{\alpha(x, y)}$ , ,  $(y, y, z) dx dy dz = || dx dy || f(x, y, z)$ β α

Questa formula si applica quando il solido viene segato mediante rette parallele all'asse Z e C è normale rispetto a queste parallele.

A volte il solido C si presta all'applicazione delle due formule indifferentemente.

Nei casi non si può applicare né l'una né l'altra si spezza opportunamente il campo C.

## **ESEMPIO 37**

Calcolare il momento d'interzia relativo all'asse z del cono rotondo di raggio di base a e altezza h

Supponiamo che il vertice del cono coincida con l'origine degli assi. Ricaviamoci l'equazione della superficie conica: siccome è una superficie di rotazione, ricaviamo prima l'equazione del meridiano (in questo caso una retta sul piano xz):

*x*

Avvalendoci di un artificio noto dalla Geometria, al posti di x sostituiamo  $\sqrt{x^2 + y^2}$  e quadriamo. Si ottiene:

$$
z^{2} = \frac{h^{2}}{a^{2}}(x^{2} + y^{2})
$$
 *equazione del cono.*

Il momento d'inerzia rispetto all'asse z è dato da:

$$
M = \iiint \left(x^2 + y^2\right) dx \, dy \, dz
$$

Calcoliamo per fili:

$$
M = \iint_{C} (x^2 + y^2) dx dy \int_{\frac{h}{a} \sqrt{x^2 + y^2}}^{h} \frac{dz}{c} = \iint_{C} (x^2 + y^2) \left( h - \frac{h}{a} \sqrt{x^2 + y^2} \right) dx dy
$$

Il campo C è una circonferenza di raggio a . Passiamo ora alle coordinate polari:

$$
x = \rho \cos \varphi
$$
  

$$
y = \rho \operatorname{sen}\varphi
$$

Si ha allora:

$$
M = \iint\limits_C \rho^2 \left( h - \frac{h}{a} \rho \right) \rho \, d\rho \, d\varphi = \int\limits_0^{2\pi} d\varphi \int\limits_0^a \rho^3 \left( h - \frac{h}{a} \rho \right) d\rho = \frac{1}{10} \pi a^4 h \, .
$$

### **ESEMPIO 38**

Calcolare l'integrale triplo dove  $^{2}+1$  $2, 3, 2$ +  $=\frac{x^2+1}{2}$ *z*  $f = \frac{x^2 + y^2}{2}$  ed il solido è individuato da  $z^2 = x^2 + y^2$ ;  $z^2 = 4(x^2 + y^2);$  0  $\le z \le h$ .

Calcoliamo l'integrale per strati. Passando in coordinate cilindriche avremo:

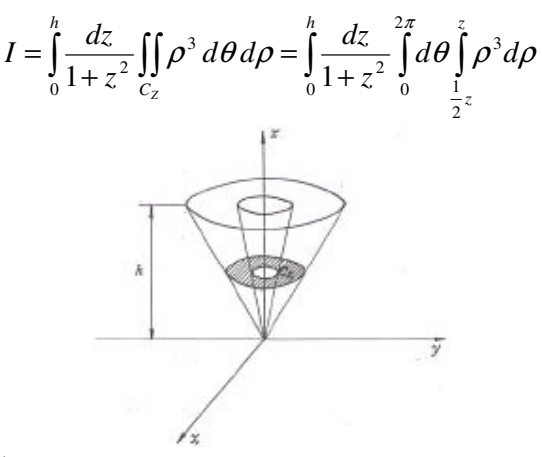

Per la sezione generica  $C_z$  è:

$$
z = \rho \quad , \quad \rho^2 = \frac{1}{4}z^2
$$

Fatta questa considerazione l'integrale diventa:

$$
I = \frac{15}{32} \pi \int_{0}^{h} \frac{z^4}{1 + z^2} dz
$$

quindi la soluzione è:

$$
I = \frac{15}{32}\pi \left(\frac{1}{3}h^3 - h + \arctg h\right).
$$

### **ESEMPIO 39**

Determinare il volume del solido delimitato dalle superfici di equazioni:

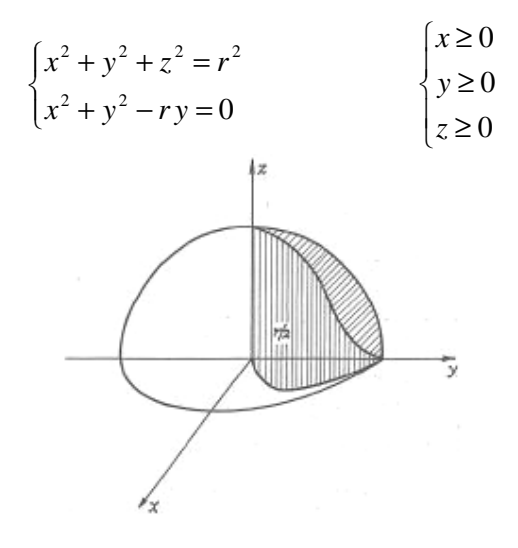

Calcoliamo il volume, risolvendo l'integrale triplo per "fili":

$$
V = \iiint dx \, dy \, dz = \iint_C dx \, dy \int_0^{\sqrt{r^2 - x^2 - y^2}} dz = \iint_C \sqrt{r^2 - x^2 - y^2} \, dx \, dy
$$

Il dominio C è il semicerchio base del cilindro (v. figura). Passando in coordinate polari:

$$
x = \rho \cos \theta
$$

$$
y = \rho \sin \theta
$$

si avrà:ù

$$
V = \iint_C \sqrt{r^2 - \rho^2} \rho \, d\rho d\theta = \int_0^{\frac{\pi}{2}} d\varphi \int_0^{r \sin \varphi} \rho \sqrt{r^2 - \rho^2} \, d\rho = \frac{r^3}{3} \left(\frac{\pi}{2} - 1\right) + \frac{r^3}{9} = \frac{r^3}{3} \left(\frac{\pi}{2} - \frac{2}{3}\right).
$$

Calcolare:

$$
\iiint\limits_C \log(1+2x+3y+4z)dxdydz
$$

Dove il dominio C è dato da:

$$
C \equiv \begin{cases} 0 \le x \le a \\ 0 \le y \le b \\ 0 \le z \le c \end{cases}
$$

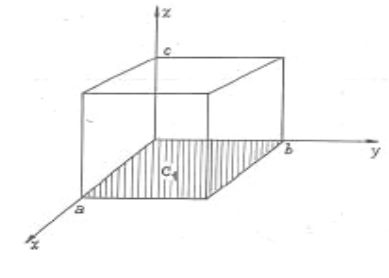

Il dominio d'integrazione è un parallelepipedo, quindi potremmo utilizzare indifferentemente sia la formula d'integrazione per strati sia quela per fili.

Utilizziamo quella per fili:

$$
I = \iiint\limits_C \log(1 + 2x + 3y + 4z) \, dx \, dy \, dz = \int\limits_0^c dz \int\limits_0^a dx \int\limits_0^b \log(1 + 2x + 3y + 4z) \, dy
$$

Per risolvere l'integrale poniamo:

$$
1+2x+3y+4z=t
$$

per cui:

$$
I = \int_{0}^{c} dz \int_{0}^{a} dx \frac{1}{3} \int_{1+2x+4z}^{1+2x+3b+4z} \log t \, dt = \frac{1}{3} \int_{0}^{c} dz \int_{0}^{a} 3b \log \frac{1+2x+3b+4z}{1+2x+4z} dx
$$

Per procedere oltre conviene porre:

$$
u = \frac{1 + 2x + 3b + 4z}{1 + 2x + 4z}
$$

Sostituendo:

$$
x = \frac{3}{2}(u-1)b - 1 - 4z \quad ; \quad dx = \frac{3}{2}bdu
$$

l'integrale diventa:

$$
b\int_{0}^{c} dz \int_{\frac{1+3a+4z}{1+2a+4z}}^{\frac{1+2a+3b+4z}{1+2a+4z}} \log u \frac{3}{2} b du = \frac{3}{2} b^{2} \int_{0}^{c} \frac{-6ab}{1+2a+8z+8az+16z^{2}} \log \frac{1+4z+2a+8az+12bz+3b+16z^{2}}{1+2a+8z+3b+6ab+12bz+8az+16z^{2}} dz
$$

Per il resto non ci dovrebbe essere nessuna difficoltà nel proseguire alla risoluzione dell'integrale.

#### **ESEMPIO 41**

Calcolare l'integrale:

$$
I = \iiint_C y^2 dx dy dz
$$

dove C è il volume della parte di cilindro rotondo di equazione  $x^2 + y^2 = r^2$ con 2  $-r \leq y \leq \frac{r}{2}$  e  $0 \leq z \leq h$ . Integriamo per strati e si ha:

$$
I = \int_{0}^{h} dz \iint_{C} y^{2} dx dy
$$

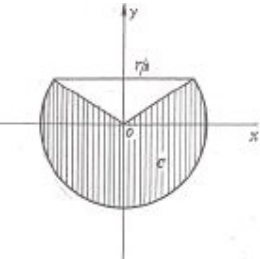

dove C è la proiezione del solido sul piano x,y.

L'integrale  $\int y^2 dx dy$ *C*  $\iint y^2 dx dy$  si può calcolare in coordinate polari spezzando opportunamente il dominio. Si ha:

$$
\iint\limits_C y^2 dx dy = \iint\limits_C \rho^3 \, \text{sen}^2 \theta \, d\rho \, d\theta = \frac{\sqrt{3}}{32} r^4 + \frac{8^{\pi} - 3\sqrt{3}}{48} r^4
$$

L'integrale proposto vale:

$$
I = \left(\frac{1}{6} - \frac{\sqrt{3}}{32}\right) r^4 h
$$

### **ESEMPIO 42**

Calcolare *x dxdy dz*  $\iiint_D x \, dx \, dy \, dz$  esteso al primo ottante e delimitato dai piano *z* = 0 e *z* = 2 e dalle superfici cilindriche:

$$
\begin{cases} x^2 + y^2 = 1\\ x^2 + y^2 - 2y = 0 \end{cases}
$$

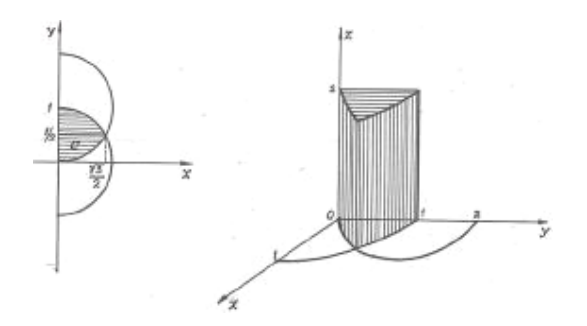

La superficie cilindrica  $x^2 + y^2 - 2y = 0$  si proietta sul piano *xy* nella circonferenza di centro  $C(0,1)$  e raggio 1, mentre la  $x^2 + y^2 = 1$  si proietta nella circonferenza con centro nell'origine e raggio unitario.

Eseguiamo l'integrazione per fili:

$$
I = \iiint\limits_{D} x \, dx \, dy \, dz = \iint\limits_{C} x \, dx \, dy \int\limits_{0}^{2} dz
$$

dove C è la sezione del cilindroide con il piano *xy*. Sviluppando i calcoli si ottiene:

$$
I=\frac{5}{12}.
$$

# **ESEMPIO 43**

Calcolare ∫∫∫ *D x dxdy dz* esteso ad una regione D del primo ottante definita dalle equazioni:

$$
\begin{cases} y = x^2 \\ 0 \le z \le x^2 + y^2 \\ y \le 1 \end{cases}
$$

Conviene eseguire l'integrazione "per fili". Si pensi di inscrivere il solido in un cilindroide avente generatrici parallele all'asse z e limitato superiormente dalla  $z = x^2 + y^2$  e inferiormente dalla  $z = 0$ .

Cioè:

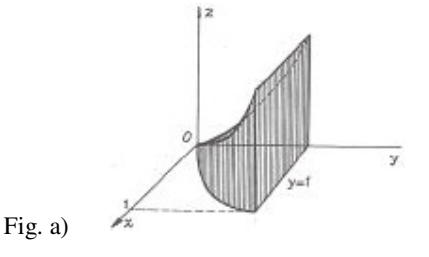

$$
I = \iiint_{D} x \, dx \, dy \, dz = \iint_{C} x \, dx \, dy = \int_{0}^{x^{2} + y^{2}} dz
$$

dove C è la sezione normale del cilindroide, come si può vedere nella fig. b).

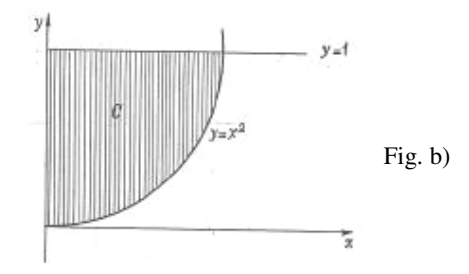

Sviluppando i calcoli:

$$
I = \iint\limits_C x \, dx \, dy \int\limits_0^{x^{2+y^2}} dz = \iint\limits_C x \left(x^2 + y^2\right) dx \, dy = \iint\limits_C x^3 \, dx \, dy + \iint\limits_C y^2 x \, dx \, dy = \frac{5}{24}
$$

### **ESEMPIO 44**

Determinare le coordinate del baricentro del segmento sferico ad una base di altezza *h* = 5 , limitato dalla superficie sferica  $x^2 + y^2 + z^2 = 64$  e avente come asse di simmetria l'asse z.

Nel caso in esame è  $x_G = y_G = 0$ .

Incominciamo a calcolare l'integrale che va a numeratore nell'espressione di  $z<sub>G</sub>$ :

$$
I_1 = \iiint z \, dx \, dy \, dz = \int_{r-h}^{r} z \, dz \iint dx \, dy
$$

L'integrale doppio ∫∫*dx dy* rappresenta l'area di una sezione generica della sfera con un piano *z* = cost, e cioè:

$$
\iint dx dy = \pi (r^2 - z^2) = \pi (64 - z^2)
$$

Quindi:

$$
I_1 = \pi \int_{3}^{8} \left(64 - z^2\right) z \, dz = \frac{3025}{4} \pi
$$

L'integrale  $I_2$  che sta a denominatore nell'espressione di  $z_G$  rappresenta il volume del segmento sferico, quindi:

$$
I_2 = \pi \int_{3}^{8} \left(64 - z^2\right) dz = \frac{475}{3} \pi
$$

In definitiva:

.

$$
z_G = \frac{I_1}{I_2} = \frac{3025}{4} \pi \cdot \frac{3}{475 \pi} = \frac{363}{76} \, .
$$

Calcolare il momento d'inerzia rispetto all'asse di un tronco di cono avente le seguenti dimensioni:

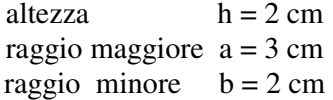

Il momento d'inerzia è dato da:

$$
I = \int z^2 dx dy dz
$$

Integrando per strati otteniamo:

(1) 
$$
I = \int z^2 dx dy dz = \int_0^h dz \int_{C_z} z^2 dx dy
$$

ove  $C_z$  è una sezione del tronco di cono col piano  $z = \text{cost}$ . Ma nell'integrale (1) possiamo spostare la z nella prima parte, ottenendo:

$$
\int_{0}^{h} z^{2} dz \int_{C_{z}} dx dy
$$

La seconda parte della (2) non è che l'area del cerchio  $C_z$ . Supponiamo di tagliare il cono con un piano passante per z ottenendo un trapezio OCBG in cui GB = b, OC = a, FE =  $\rho$  (raggio di  $C_z$ ). Abbassiamo per B la perpendicolare a OC: avremo due triangoli rettangoli simili BDE e BAC dai quali si ricava:

$$
\frac{DE}{BD} = \frac{AC}{AB} \quad ; \quad \text{ma} \stackrel{\frown}{=} \begin{cases} DE = \rho - b \\ BD = h - z \\ AC = a - b \\ AB = h \end{cases}
$$

quindi:

$$
\frac{\rho - b}{h - z} = \frac{a - b}{h}
$$

da cui ricaviamo:

$$
\rho = a - \frac{a - b}{h}z
$$

Dunque, essendo l'area di  $C_z$  uguale a  $\pi \rho^2$ , sarà pure:

$$
C_z = \pi \left( a - \frac{a - b}{h} z \right)^2
$$

e, sostituendo nella (2) otterremo:

$$
I = \pi \int_0^h \left[ a - \frac{a - b}{h} z \right]^2 \cdot z^2 \, dz = \frac{\pi}{3} a^2 h^3 - \frac{1}{2} \pi a \left( a - b \right) h^3 + \frac{1}{5} \pi \left( a - b \right)^2 h^3 \, .
$$

Ponendo in luogo di a, b, h i loro valori, otterremo:

$$
I = 44,35
$$
.

## **ESEMPIO 46**

Trovare il momento d'inerzia rispetto a *yz* del solido delimitato dalle disuguaglianze:

$$
\begin{cases} x^2 + y^2 \le a \\ y \ge a - x \\ 0 \le z \le a \end{cases}
$$

Si sa dalla Meccanica che il momento d'inerzia rispetto a *yz* è dato da:

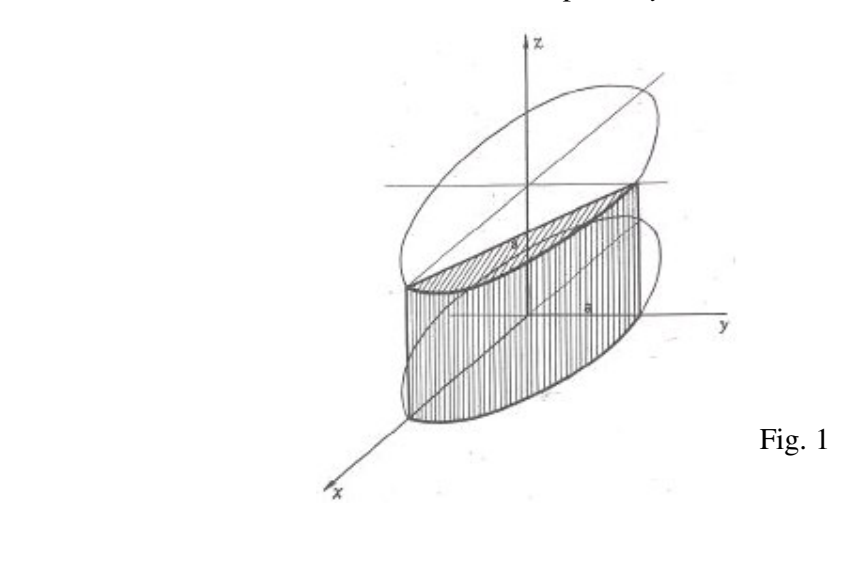

$$
I = \iiint\limits_V x^2 dx dy dz
$$

essendo V il solido individuato dalle disuguaglianze.

E' comodo eseguire l'integrale triplo per strati; una generica sezione con un piano parallelo a *xy* è quella indicata in figura.

L'integrale si calcola nel modo seguente:

$$
I = \iiint\limits_V x^2 dx dy dz = \int\limits_0^a dz \iint\limits_{C(z)} x^2 dx dy
$$

Calcoliamo separatamente l'integrale doppio, questo si calcola facilmente in coordinate polari. Le formule di passaggio sono:

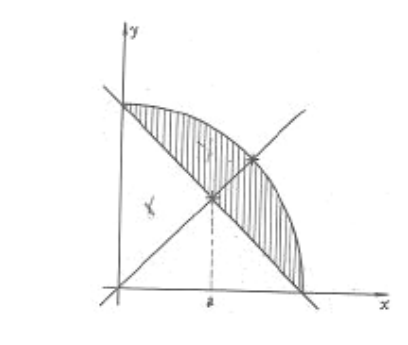

Fig. 2

Sostituendo si ha:

 $\overline{\mathcal{L}}$ 

 $\int$ 

 $\begin{cases} y = \text{sen}\vartheta \end{cases}$ 

 $x = \rho \cos \vartheta$ 

$$
I = \iint_{C} x^{2} dx dy = \iint_{C} \rho^{2} \cos^{2} \vartheta \rho d\rho d\vartheta = \iint_{C} \rho^{3} \cos^{2} \vartheta d\rho d\vartheta = \int_{\vartheta=0}^{\vartheta=\frac{\pi}{2}} d\vartheta \int_{\rho=\frac{a}{\sin\vartheta+\cos\vartheta}}^{\vartheta=\frac{\pi}{2}} \rho^{3} \cos^{2} \vartheta d\rho =
$$

$$
= \int_{\vartheta=0}^{\vartheta=\frac{\pi}{2}} \frac{a^{4} \cos^{2} \vartheta}{4} d\vartheta - \int_{\vartheta=0}^{\vartheta=\frac{\pi}{2}} \frac{a^{4} \cos^{2} \vartheta}{4(\sin\vartheta+\cos\vartheta)^{4}} d\vartheta.
$$

Calcoliamo separatamente i due integrali:

$$
I_{1} = \int_{\vartheta=0}^{\vartheta=\frac{\pi}{2}} \frac{a^{4} \cos^{2} \vartheta}{4} d\vartheta = \frac{a^{4}}{4} \int_{\vartheta=0}^{\vartheta=\frac{\pi}{2}} \cos^{2} \vartheta d\vartheta = \frac{a^{4} \pi}{16}.
$$
  

$$
I_{2} = \int_{\vartheta=0}^{\vartheta=\frac{\pi}{2}} \frac{a^{4} \cos^{2} \vartheta}{4(\sin \vartheta + \cos \vartheta)^{4}} d\vartheta = \frac{a^{4}}{4} \int_{\vartheta=0}^{\vartheta=\frac{\pi}{2}} \frac{\cos^{2} \vartheta}{(\sin \vartheta + \cos \vartheta)^{4}} d\vartheta.
$$

Ricordando che:

$$
\cos^2\theta = \frac{\cos 2\theta - 1}{2}
$$

Sostituendo e contemporaneamente sviluppando il denominatore, si ha:

$$
I_2 = \frac{a^4}{2 \cdot 4} \int_{\theta=0}^{\theta=\frac{\pi}{2}} \frac{\cos 2\theta - 1}{(\sin^2 \theta + \cos^2 \theta + 2\sin \theta \cos \theta)^2} d\theta = \frac{a^4}{8} \int_{\theta=0}^{\theta=\frac{\pi}{2}} \frac{\cos 2\theta - 1}{1 + \sin^2 2\theta + 2\sin 2\theta} d\theta
$$

Ricordando che:

$$
\operatorname{sen} 2\vartheta = \frac{2 \operatorname{tg} \vartheta}{1 + \operatorname{tg}^2 \vartheta} \qquad , \qquad \cos 2\vartheta = \frac{1 - \operatorname{tg}^2 \vartheta}{1 + \operatorname{tg}^2 \vartheta}
$$

sostituendo si ottiene:

$$
I_2 = \frac{a^4}{8} \int_{\theta=0}^{\theta=\frac{\pi}{2}} \frac{\frac{1-tg^2 \vartheta}{1+tg^2 \vartheta} - 1}{1 + \left(\frac{2 \,tg \,\vartheta}{1+tg^2 \vartheta}\right)^2 + 2\frac{2 \,tg \,\vartheta}{1+tg^2 \vartheta}} d\vartheta = \frac{a^4}{8} \int_{\theta=0}^{\theta=\frac{\pi}{2}} \frac{-2 \,tg^4 \vartheta - 2 \,tg^2 \vartheta}{t g^4 \vartheta + 4 \,tg^3 \vartheta + 6 \,tg^2 \vartheta + 4 \,tg \,\vartheta + 1} d\vartheta.
$$

Poniamo:

$$
tg\,\vartheta\!=t\,.
$$

Sarà di conseguenza:

$$
\vartheta = \arctg t \qquad , \qquad d\vartheta = \frac{1}{1+t^2} dt \, .
$$

Sostituendo si ottiene:

$$
I_2 = \frac{a^4}{8} \int_0^{\infty} \frac{-2t^4 - 2t^2}{(t^4 + 4t^3 + 6t^2 + 4t + 1) \cdot (1 + t^2)} dt = \frac{a^4}{8} \int_0^{\infty} \frac{-2t^2}{t^4 + 4t^3 + 6t^2 + 4t + 1} dt.
$$

Scomponiamo il denominatore in modo da poter risolvere l'integrale con la regola di Hermitte:

$$
t^4 + 4t^3 + 6t^2 + 4t + 1 = (t+1)^4
$$

$$
I_2 = \frac{a^4}{8} \int_0^{\infty} \frac{-2 t^2}{(t+1)^4} dt.
$$

Consideriamo solo l'integrale a meno di 8  $\frac{a^4}{a}$ :

$$
I_2 = \int \frac{-2t^2}{(t+1)^4} dt = \frac{A t^2 + B t + C}{(t+1)^3} + D \lg(t+1)
$$

Derivando ambo i membri:

$$
\frac{-2t^2}{(t+1)^4} = \frac{2At^2 + 2At + Bt + B - 3At^2 - 3Bt - 3C}{(t+1)^4} + \frac{D}{t+1}.
$$

Eliminando i denominatori si ha:

$$
-2t^2 = -At^2 + t(2A+B-3B) + B - 3C + D(t+1)^3 = Dt^3 + t^2(3D-A) + t(2A-2B+3D) + (B-3C+D)
$$

Per il principio d'identità dei polinomi deve essere:

$$
\begin{cases}\nD = 0 \\
3D - A = -2 \\
2A - 2B + 3D = 0 \\
B - 3C + D = 0\n\end{cases}
$$

Risolvendo il sistema si ottiene :

$$
\begin{cases}\nA = 2 \\
B = 2 \\
C = \frac{2}{3} \\
D = 0\n\end{cases}
$$

L'integrale  $I_2$ ' vale :

$$
I_2 = \frac{2t^2 + 2t + \frac{2}{3}}{(t+1)^3}
$$

Ricordiamo che :

$$
I_2 = \frac{a^4}{8} \int_0^{\infty} \frac{-2t^2}{(t+1)^4} dt
$$

Avendo calcolato l'integrale indefinito possiamo ora procedere calcolando un integrale generalizzato col seguente procedimento :

$$
I_2 = \lim_{k \to \infty} \frac{a^4}{8} \int_0^k \frac{-2t^2}{(t+1)^4} dt = -\frac{a^4}{8} \frac{2}{3} = -\frac{a^4}{12}
$$

Otteniamo così i due risultati :

$$
I_1 = \frac{a^4 \pi}{16} \quad ; \quad I_2 = -\frac{a^4}{12}
$$

L'integrale da cui abbiamo tirato fuori questi parziali è :

$$
I = \iint\limits_C x^2 \, dx \, dy \, .
$$

Possiamo quindi concludere che :

$$
I = \iint\limits_C x^2 \, dx \, dy = \frac{a^4 \pi}{16} - \frac{a^4}{12}
$$

Per il momento d'inerzia avevamo scritto :

$$
I = \iiint\limits_V x^2 dx dy dz = \int\limits_0^a dz \iint\limits_C x^2 dx dy.
$$

Avendo calcolato già l'integrale doppio, possiamo procedere ottenendo :

$$
I = \iiint_{V} x^{2} dx dy dz = \int_{0}^{a} \left( \frac{a^{4} \pi}{16} - \frac{a^{4}}{12} \right) dz = \frac{a^{5} \pi}{16} - \frac{a^{5}}{12} = \frac{3a^{5} \pi - 4a^{5}}{48}
$$

Il momento d'inerzia richiesto vale :

$$
I=\frac{a^5(3\pi-4)}{48}.
$$

# **Integrali tripli in coordinate cilindriche**

Si dimostra che nel passaggio da integrali tripli in coordinate cartesiane a coordinate curvilinee in genere sussiste la relazione:

$$
\iiint_T f(x, y, z) dx dy dz = \iiint_T f(u, v, w) \frac{\partial(x, y, z)}{\partial(u, v, w)} du dv dw
$$

in cui è stato posto:

$$
\left| \frac{\partial(x, y, z)}{\partial(u, v, w)} \right| = \begin{vmatrix} \frac{\partial x}{\partial u} & \frac{\partial y}{\partial u} & \frac{\partial z}{\partial u} \\ \frac{\partial x}{\partial v} & \frac{\partial y}{\partial v} & \frac{\partial z}{\partial v} \\ \frac{\partial x}{\partial w} & \frac{\partial y}{\partial w} & \frac{\partial z}{\partial w} \end{vmatrix}
$$

Le formule di passaggio dalle coordinate cartesiane alle coordinate cilindriche sono:

$$
\begin{cases}\nx = \rho \cos \vartheta \\
y = \rho \sin \vartheta \\
z = z\n\end{cases}
$$

Il termine Jacobiano vale:

$$
\left| \begin{array}{cc} \frac{\partial(x, y, z)}{\partial(\rho, \vartheta, z)} \end{array} \right| = \left| \begin{array}{cc} \cos \vartheta & \text{sen } \vartheta & 0 \\ -\vartheta \text{sen } \vartheta & \cos \vartheta & 0 \\ 0 & 0 & 1 \end{array} \right| = \vartheta
$$

La formula di trasformazione da utilizzare è:

$$
\iiint_{T} f(x, y, z) dx dy dz = \iiint_{T} f(\rho, \vartheta, z) \rho d\rho d\vartheta dz
$$

In coordinate cilindriche si opera come in coordinate cartesiane osservando che il solido deve essere normale rispetto al riferimento cilindrico. Anche in coordinate cilindriche sussistono formule analoghe a quella per strati e per fili delle coordinate cartesiane:

$$
\iiint_{T} f(\rho, \vartheta, z) d\rho \ d\vartheta \ dz = \iint_{D} d\rho \ d\vartheta \int_{\alpha(\rho, \vartheta)}^{\beta(\rho, \vartheta)} f(\rho, \vartheta, z)
$$

Calcolare l'integrale:

$$
I = \iiint_{\tau} xyz \, dx \, dy \, dz
$$

Dove T è il volume compreso tra il cilindro di equazione  $y^2 + z^2 - 2cz = 0$  e il piano  $\frac{x}{z} + \frac{z}{z} = 1$ 2  $+\frac{6}{6}$  = *c z h*  $\frac{x}{1} + \frac{z}{2} = 1$  con x≥0.

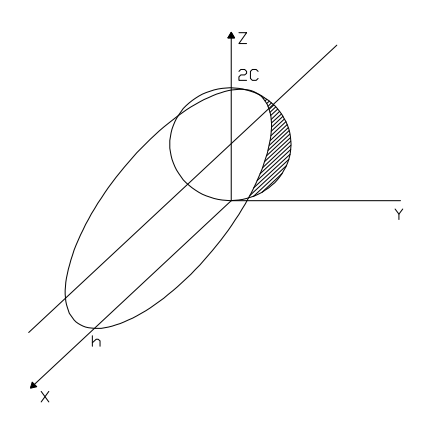

Facendo il seguente cambiamento di variabili:

$$
\begin{cases}\nx = x \\
y = \rho \cos \theta \\
z = \rho \sin \theta\n\end{cases}
$$

e integrando per fili si ha:

$$
I = \iint_{D} \rho^{3} \cos \theta \ \sin \theta \ d\rho \ d\theta \int_{0}^{\frac{h-\frac{h\rho \cos \theta}{2c}}{2c}} x \ dx
$$

Dove D è la proiezione del solido sul piano y,z descritta da 0≤θ≤π ,0 ≤ρ≤2csenθ. Procedendo,si ha:

$$
I = \frac{h^2}{2} \iint_{\tau} \rho^3 \cos \theta \ \text{sen} \theta \ d\rho \ d\theta \ (1 - \frac{\rho \text{sen} \theta}{c} + \frac{\rho^2 \text{sen}^2 \theta}{4c^2}) = \frac{h^2 c^4}{15}
$$

Calcolare l'integrale:

$$
I = \iiint_{\tau} \frac{z}{\sqrt{x^2 + y^2}} dx \ dy \ dz
$$

Dove T è il volume compreso tra la sfera  $x^2 + y^2 + z^2 = a^2 e$  i coni  $z^2 = x^2 + y^2$ ,  $z^2 = 4(x^2+y^2)$  con z≥0.

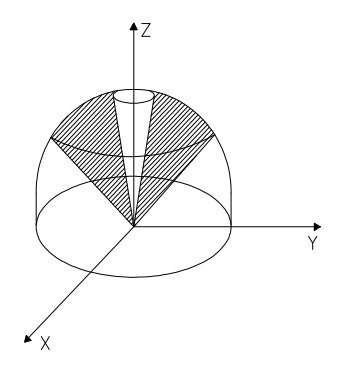

Conviene spezzare il campo in due parti e integrare per fili. Passando in coordinate cilindriche si ottiene:

$$
I = \iiint_{\tau} d\rho \ d\theta \ dz = \int_{0}^{2\pi} d\theta \int_{0}^{\frac{a}{\sqrt{5}}} d\rho \int_{\sqrt{\rho^2 + y^2}}^{2\sqrt{\rho^2 + y^2}} z \ dz + \int_{0}^{2\pi} d\theta \int_{\frac{a}{\sqrt{5}}}^{\frac{a}{\sqrt{2}}} d\rho \int_{\sqrt{\rho^2 + y^2}}^{2\sqrt{\rho^2 + y^2}} z \ dz = \pi a^3 \frac{25\sqrt{2} - 12\sqrt{5}}{75}
$$

#### **ESEMPIO 49**

Calcolare l'integrale:

$$
I = \iiint_{\tau} yz \text{ } \text{senx} \text{ } dx \text{ } dy \text{ } dz
$$

Dove T è il volume del cono  $x^2 = y^2 + z^2$  con  $0 \le x \le h$ ,  $y \ge 0$ ,  $z \ge 0$ .

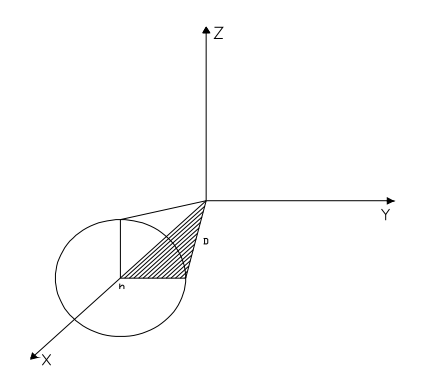

Con il cambiamento seguente:

$$
\begin{cases}\nx = x \\
y = \rho \cos \theta \\
z = \rho \sin \theta\n\end{cases}
$$

si ottiene:

$$
I = \iiint_{\tau} \rho^3 \operatorname{sen}\theta \cos\theta \operatorname{sen}x \,d\rho \,d\theta \,dx
$$

Integriamo per fili:

$$
I = \iint_{D} \rho^{3} \operatorname{sen}\theta \cos\theta \ d\rho \ d\theta \int_{\rho}^{h} \operatorname{sen}x \ dx
$$

Dove D è la proiezione del solido sul piano z,y che viene descritta con  $0 \le \theta \le \frac{\pi}{2}$ , 2  $\frac{\pi}{2}$ ,  $0 \le \rho \le h$ . Procedendo,si ha:

$$
I = \int_0^{\frac{\pi}{2}} \operatorname{sen}\theta \cos\theta \ d\theta \int_0^h \rho^3 d\rho \int_\rho^h \operatorname{sen}x \ dx = \frac{1}{2} \left( -\frac{h^4}{4} \cosh + h^3 \operatorname{sen}h + 3h^2 \cosh - \theta h \ \operatorname{sen}h - 6 \cosh + \theta \right)
$$

# **ESEMPIO 50**

Calcolare l'integrale:

$$
I = \iiint_{T} (x^2 + y^2) dx dy dz
$$

dove T è il volume compreso tra il paraboloide  $z = 1 - (x^2 + y^2)$  e il cono  $(z - 1)^2 = x^2 + y^2$ , con  $h \ge z \ge 0$ .

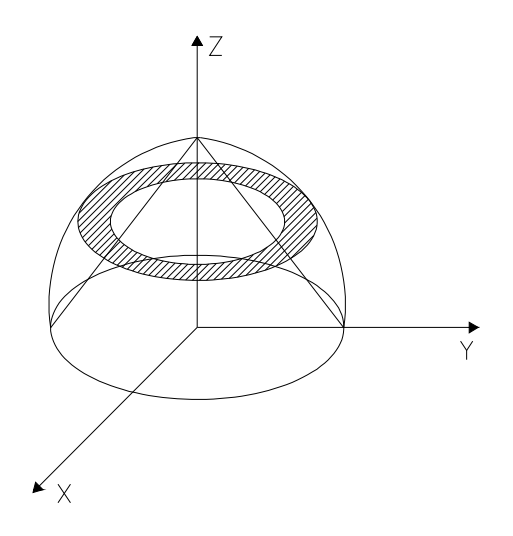

Passando in coordinate cilindriche si ha:

$$
I = \int \rho^3 d\rho \ d\theta \ dz
$$

e integrando per strati:

$$
I = \int_0^{\hbar} dz \int_0^{2\pi} d\theta \int_{z=1}^{\sqrt{1-z}} \rho^3 d\rho = 2\pi \int_0^1 \left[ \frac{(1-z)^2}{4} - \frac{(z-1)^4}{4} \right] dz = -\frac{14}{15}\pi
$$

# **ESEMPIO 51**

In una sfera di centro C(0;0;0) e raggio R viene scavato un foro cilindrico rotondo di asse x e raggio a.

Trovare il volume della parte di sfera rimanente.

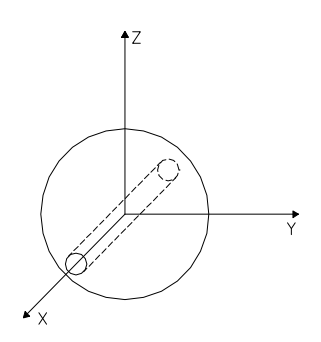

.

Si può trovare il volume V del cilindro più il volume delle due calottine integrando per fili e facendo il seguente cambiamento di variabili:

$$
\begin{cases}\nx = x \\
y = \rho \cos \theta \\
z = \rho \sin \theta\n\end{cases}
$$

Quindi si ha:

$$
V = \iiint_{\Gamma} \rho \ d\rho \ d\theta \ dx = \int_{0}^{2\pi} d\theta \int_{0}^{a} \rho \ d\rho \int_{-\sqrt{(R^{2}-\rho^{2})}}^{\sqrt{(R^{2}-\rho^{2})}} dx = \frac{4}{3} \pi \sqrt{(R^{2}-a^{2})^{3}}.
$$

# **ESEMPIO 52**

Calcolare l'integrale:

$$
I = \iiint_{\tau} \frac{dz}{z+2}
$$

dove T è il cilindro di equazione:  $x^2 + y^2 - 2ay = 0$  con  $0 \le z \le h$ . Passando in coordinate cilindriche si ha:

$$
I = \iiint_{r} \frac{dz}{z+2} = \int_{0}^{h} \frac{dz}{z+2} \int_{0}^{2\pi} d\theta \int_{0}^{2a \text{ some}} \rho \ d\rho = 2\pi a^{2} \log \frac{h}{2}.
$$

# **ESEMPIO 53**

Calcolare l'integrale:

$$
I = \iiint_{\tau} \frac{yz}{x} \, dx \, dy \, dz
$$

dove T è il volume compreso fra il cilindro  $x^2 + y^2 = 4$ , il paraboloide  $z = x^2 + y^2 + 2$  e il primo  $x - y = 0$  limitatamente al 1<sup>°</sup> ottante.

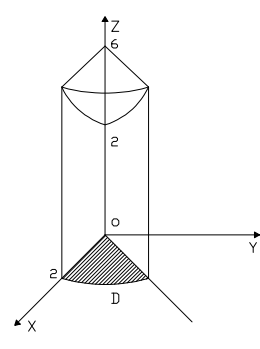

Passando in coordinate cilindriche e integrando per fili si ha:

$$
I = \iint_{D} \rho \ d\rho \ d\theta \int_{0}^{\rho^{2}+2} t g \theta \ z \ dz = \frac{1}{2} \iint_{D} \rho (\rho^{2}+2)^{2} t g \theta \ d\rho \ d\theta
$$

dove D è la proiezione del solido sul piano x , y , che viene descritta con

$$
0\leq \theta\leq \frac{\pi}{4}\ ,\ 0\leq \rho\leq 2\ .
$$

Quindi:

$$
I = \frac{1}{2} \int_0^{\frac{\pi}{4}} t g \theta \ d\theta \int_0^2 (\rho^2 + 2)^2 \rho \ d\rho = \frac{104}{3} \log \frac{2}{\sqrt{2}}.
$$

# **ESEMPIO 54**

Calcolare l'integrale:

$$
I = \iiint_{\tau} (x + z) \, dx \, dy \, dz
$$

dove T è il volume compreso tra i coni di equazione  $y^2 = x^2 + z^2$ ,  $(y - 4a)^2 = x^2 + z^2$  con  $x \geq 0$ ,  $z \geq 0$ .

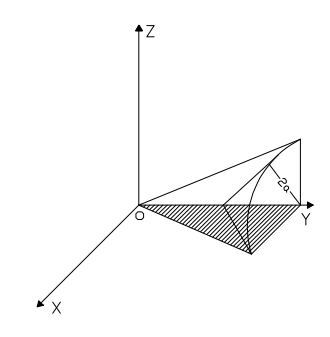

 $\overline{1}$ 

 $\int$ 

Col seguente cambiamento di variabili:

 $\Big\{z = \rho \sin \theta\}$ ∤ =  $x = \rho \cos \theta$  $\cos\theta$ 

=

*y y*

avremo:

$$
I = \iiint_{\tau} \rho^2 (\cos \theta + \sin \theta) \ d\rho \ d\theta \ dy
$$

Integrando per fili:

$$
I = \iint_{D} \rho^{2} (\cos \theta + \sin \theta) \ d\rho \ d\theta \int_{\rho}^{\rho + 4a} dy
$$

dove D è la proiezione del solido sul piano x, z che viene descritta con  $0 \le \theta \le \pi/6$ ,  $0 \le \rho \le 2^{\circ}$ . procedendo nei calcoli:

$$
I = 4a \int_{0}^{\frac{\pi}{2}} (\cos \theta + \sin \theta) d\theta \int_{0}^{2a} \rho^2 d\rho = \frac{64}{3} a^4.
$$

# **ESEMPIO 55**

Calcolare l'integrale:

$$
I = \iiint_{r} z \, dx \, dy \, dz
$$

dove T è il volume compreso tra la sfera  $x^2 + y^2 + z^2 = 4a^2$  e i piani z = 0, z = a.

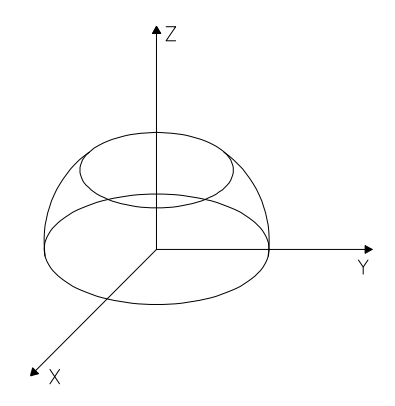

Passando in coordinate cilindriche si ha:

$$
I = \iiint_{\tau} z \rho \ d\rho \ d\theta \ dz
$$

Ovvero integrando per strati:

$$
I = \int_0^a z \, dz \int_0^{2\pi} d\theta \int_0^{\sqrt{4a^2 - z^2}} \rho \, d\rho = \frac{7}{4} \pi a^4.
$$

Mediante l'uso degli integrali tripli calcolare il volume del solido compreso tra il cilindro di equazione  $x^2 + y^2 = 4$  tra i piani  $z = 0$  e  $z = 3$  e il cono di equazione  $4z^2 = 9(x^2 + y^2)$ .

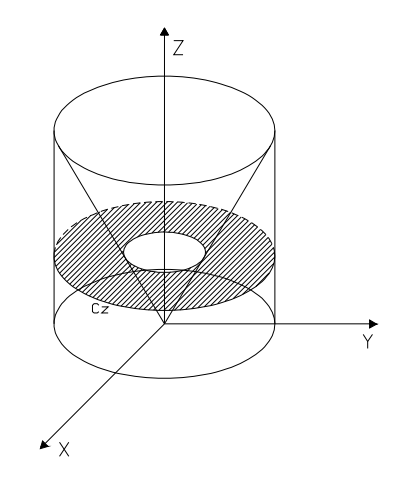

Calcolando l'integrale per strati avremo:

$$
V_{S} = \int_{0}^{3} dz \iint_{c_{z}} dx dy
$$

e passando in coordinate cilindriche:

$$
V_{S} = \int_{0}^{3} dz \int_{0}^{2\pi} \int_{\frac{2}{3}z}^{2} \rho \ d\rho = 8\pi
$$

D'altra parte come verificare si può tener presente che

$$
V_S = V_{\text{cilindro}} - V_{\text{cono}} = 12 \pi - 4 \pi = 8 \pi
$$
.

# **Integrali tripli in coordinate polari**

Le formule di passaggio dalle coordinate cartesiane alle coordinate polari nello spazio sono:

$$
\begin{cases}\nx = \rho \text{sen}\vartheta \cos \varphi \\
y = \rho \text{sen}\vartheta \text{sen}\varphi \\
z = \rho \cos \vartheta\n\end{cases}
$$

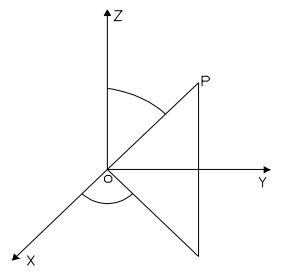

Il determinante Jacobiano è:

$$
\left|\frac{(\gamma, \gamma)}{(\gamma, \gamma)}\right| \varphi \begin{vmatrix} \cos \cos \theta & \cos \theta \\ \rho \vartheta \rho \vartheta & \rho & \rho \vartheta \cos \varphi & 0 \\ \rho \cos \vartheta \cos \varphi & \rho \cos \vartheta & \varphi & \rho \end{vmatrix}
$$
  

$$
\cos \vartheta \left(\begin{vmatrix} \rho^2 & \vartheta & \cos \vartheta & \frac{2}{\varphi} \\ \rho^2 & \vartheta & \cos \vartheta & \frac{2}{\vartheta} \\ \rho^2 \cos^2 \vartheta & \vartheta & \rho^2 & \frac{3}{\vartheta} \\ \rho^2 & \vartheta & \rho^2 & \vartheta \end{vmatrix}
$$

Tenendo presente la formula di passaggio da coordinate cartesiane a curvilinee,nel caso in esame si deduce:

$$
\iiint_{\Gamma} f(x, y, z) \, dx \, dy \, dz = \iiint_{\Gamma} F(\rho, \varphi, \vartheta) \, \vartheta^2 \operatorname{sen} \vartheta \, d\rho \, d\varphi \, d\vartheta.
$$

Trovare le coordinate del baricentro del solido limitato dal cono rotondo di semiapertura  $\pi/6$ e dalla calotta sferica con centro nel vertice del cono e raggio 2. Siccome l'asse z è asse di simmetria è:  $x_G=0, y_G=0$ , mentre:

$$
z_G = \frac{\iiint_r \rho \cos \theta \, \rho^2 \text{sen} \theta \, d\rho \, d\varphi \, d\theta}{\iiint_r \rho^2 \text{sen} \theta \, d\rho \, d\varphi \, d\theta}
$$

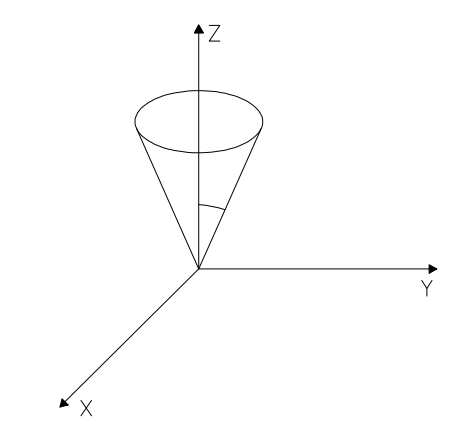

dove T è il volume della calotta. Calcoliamo separatamente i due integrali:

$$
1^{\circ} \iiint_{\tau} \rho^3 \cos \theta \ \text{sen}\theta \ d\rho \ d\varphi \ d\theta = \int_0^{2\pi} d\varphi \int_0^{\frac{\pi}{6}} \cos \theta \ \text{sen}\theta \ d\theta \int_0^2 \rho^3 d\rho = \pi
$$

$$
2^{\circ} \iiint_{\Gamma} \rho^2 \operatorname{sen}\theta \, d\rho \, d\varphi \, d\theta = \int_{0}^{2\pi} d\varphi \int_{0}^{\frac{\pi}{6}} \operatorname{sen}\theta \, d\theta \int_{0}^{2} \rho^2 d\rho = \pi \big( \frac{16}{3} - \frac{8\sqrt{3}}{3} \big).
$$

Quindi sostituendo in  $z_G$  si ottiene:

$$
z_G = \frac{3}{16 - 8\sqrt{3}}.
$$

Calcolare l'integrale:

$$
\iiint_{\tau} y \ dx \ dy \ dz
$$

dove T è il volume compreso tra la semisfera  $x^2+y^2+z^2 = a^2$ ,  $z\ge 0$  e i piani y = 0, y = x tga, limitatamente al 1° ottante.

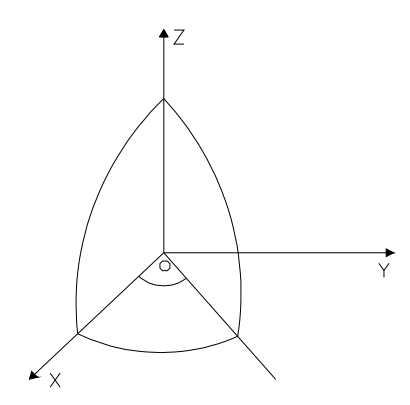

Passando alle coordinate polari si ha:

$$
I = \iiint_{\gamma} \rho^3 \operatorname{sen}^2 \theta \operatorname{sen} \varphi \, d\theta \, d\rho \, d\varphi = \int_0^{\frac{\pi}{2}} \operatorname{sen}^2 \theta \, d\theta \, \int_0^a \operatorname{sen} \varphi \, d\varphi \int_0^a \rho^3 d\rho = -\frac{a^4 \pi}{16} (\cos \alpha + 1).
$$

### **ESEMPIO 59**

Calcolare l'integrale:

$$
I = \iiint_{\tau} (x^2 + y^2) dx dy dz
$$

dove T è il volume compreso tra le sfere di equazioni  $x^2 + y^2 + z^2 = 4a^2$ ,  $x^2 + y^2 + z^2 - 2az = 0$ , con z≥0.

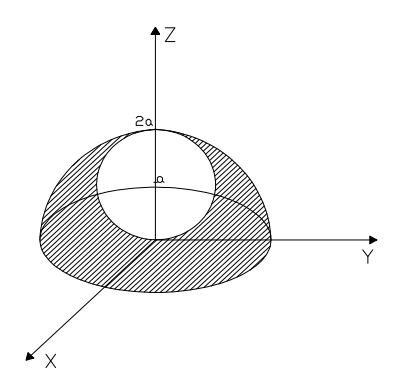

Passando in coordinate polari, l'integrale I diventa:

$$
I = \iiint_{\gamma} \rho^4 sen^3 \theta \, d\theta \, d\rho \, d\varphi = \int_0^{2\pi} d\varphi \int_0^{\frac{\pi}{2}} sen^3 \theta \, d\theta \int_{2a\cos\theta}^{2a} \rho^4 d\rho = 8\pi a^5
$$

Dove si è tenuto conto che ρ=2a e ρ=2acosθ.

# **ESEMPIO 60**

Integrare la funzione:

$$
f = x^2 + y^2 + z^2
$$

nel campo delimitato dalla sfera di centro nell'origine e raggio  $ρ = 2$ , dal piano yz e dal piano xy.

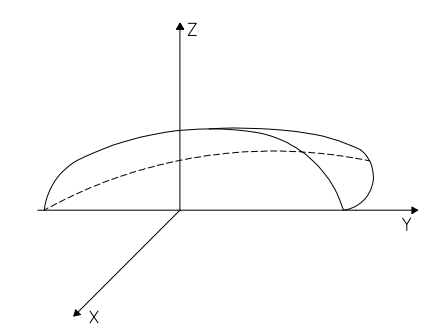

Conviene ricorrere alle coordinate polari:

$$
\begin{cases}\nx = \rho \cos \varphi \sin \theta \\
y = \rho \sin \varphi \sin \theta \\
z = \rho \cos \theta \\
J = \rho^2 \sin \theta\n\end{cases}
$$

Con tale sostituzione si ha:

$$
\iiint_{\Gamma} (x^2 + y^2 + z^2) dx dy dz = \iiint_{\Gamma} (\rho^2 \sin^2 \theta \cos^2 \varphi + \rho^2 \sin^2 \theta \sin^2 \varphi + \rho^2 \cos^2 \theta) \rho^2 \sin \theta d\rho d\varphi d\theta = \frac{16}{5} \pi^2
$$

In una sfera di raggio R viene ricavata una cavità avente forma di cono rotondo di vertice O, asse z e semiapertura t.

Trovare il volume della parte di sfera rimanente.

Conviene rappresentare uno spaccato del solido con il piano yz.

Essendo il solido in questione a simmetria sferica,conviene introdurre le coordinate polari nello spazio:

$$
\begin{cases}\n x = \rho \cos \varphi \sin \theta \\
 y = \rho \sin \varphi \sin \theta \\
 z = \rho \cos \theta\n\end{cases}
$$

L'integrale di volume diventa:

$$
V = \iiint_{\tau} dx \, dy \, dz = \iiint_{\tau} \rho^2 \sin \theta \, d\rho \, d\phi \, d\theta = \int_{0}^{2\pi} d\phi \int_{0}^{\pi - t} \sin \theta \, d\theta \int_{0}^{R} \rho^2 d\rho = \frac{4}{3} \pi R^3 \cos t.
$$

# **ESEMPIO 62**

Determinare il volume del solido racchiuso dalla superficie:

$$
\frac{x^2}{a^2} + \frac{y^2}{b^2} + \frac{z^4}{c^4} = 1
$$

Con un opportuno artificio si possono rendere le cose molto facili.Basta effettuare un cambio di variabili:

$$
\begin{cases}\nx = au \\
y = bv \\
z = c\sqrt{w}\n\end{cases}
$$
\n
$$
J = \frac{abc}{2\sqrt{w}}
$$

L'equazione della superficie diventa:

$$
u^2 + v^2 + w^2 = 1
$$

e il solido si trasforma in una sfera di raggio 1. L'integrale di volume diventa:

$$
\iiint_{\tau} dx \, dy \, dz = \frac{abc}{2} \iiint_{\tau} \frac{du \, dv \, dw}{\sqrt{w}}.
$$

Passando alle coordinate polari dello spazio:

$$
\begin{cases}\n u = \rho \sin \theta & \cos \varphi \\
 v = \rho \sin \theta & \sin \varphi \\
 w = \rho \cos \theta\n\end{cases}
$$

si ha:

$$
V = \frac{abc}{2} \iiint_{\tau} \frac{du}{\sqrt{w}} \frac{dv}{\sqrt{w}} \frac{dw}{m} = \frac{abc}{2} \int_{0}^{2\pi} d\varphi \int_{0}^{\tau} \frac{\sin \theta}{\sqrt{\cos \theta}} d\theta \int_{0}^{1} \rho \sqrt{\rho} d\rho = \frac{8}{5} \pi abc
$$

Nella sostituzione  $z = \sqrt{w}$  non si tiene conto che z può anche assumere valori negativi, per cui l'integrale  $\int_{\phi} \frac{\sin \theta}{\sqrt{\cos \theta}} d\theta$  $\int_0^{\pi} \frac{\sin \theta}{\sqrt{\cos \theta}} d$  $\frac{\sin \theta}{\cos \theta} d\theta$  assumerebbe valori immaginari per θ=π.

Per ovviare a questo inconveniente basterà calcolare l'integrale fra 0 e 2  $\frac{\pi}{2}$ e moltiplicare per 2 il risultato ottenuto. Avremo:

$$
\int_0^{\pi} \frac{\sin \theta}{\sqrt{\cos \theta}} d\theta = 2 \int_0^{\frac{\pi}{2}} \frac{\sin \theta}{\sqrt{\cos \theta}} d\theta.
$$

#### **ESEMPIO 63**

Determinare il volume del solido compreso tra le superfici di equazioni:

$$
\begin{cases} z^2 = \frac{1}{3}(x^2 + y^2) \\ z^2 = 3(x^2 + y^2) \\ x^2 + y^2 + z^2 = r^2 \\ z \ge 0 \end{cases}
$$

Il solido è racchiuso tra 2 coni aventi vertice nell'origine degli assi e da una sfera con centro nell'origine;sarà meglio dare una sezione della figura col piano yz.

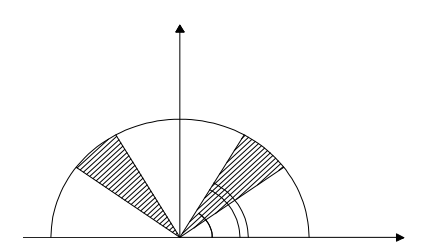

Conviene passare alle coordinate polari dello spazio:

$$
\begin{cases}\n x = \rho \sin \theta & \cos \varphi \\
 y = \rho \sin \theta & \sin \varphi \\
 z = \rho \cos \theta\n\end{cases}
$$

Si ottiene quindi:

$$
V = \iiint_{\tau} dx \, dy \, dz = \iiint_{\tau} \rho^2 \sin \theta \, d\rho \, d\phi \, d\theta = \int_{0}^{2\pi} d\phi \int_{\frac{\pi}{6}}^{\frac{\pi}{3}} \sin \theta \, d\theta \int_{0}^{1} \rho^2 d\rho = \frac{1}{3} \pi r^3 (\sqrt{3} - 1)
$$

### **ESEMPIO 64**

Calcolare il volume del solido limitato dalle superfici di equazioni:

$$
\begin{cases} z = x^2 + y^2 \\ z = 0 \end{cases}
$$
, 
$$
\begin{cases} y = x^2 \\ x = y^2 \end{cases}
$$

Si tratta dell'intersezione tra due cilindri parabolici con le generatrici parallele all'asse z , limitata dal piano  $z = 0$  e dal paraboloide rotondo  $z = x^2 + y^2$ .

Questo solido si proietta sul piano xy nella regione limitata dalle due parabole  $y = x^2$  e  $x = y^2$ 

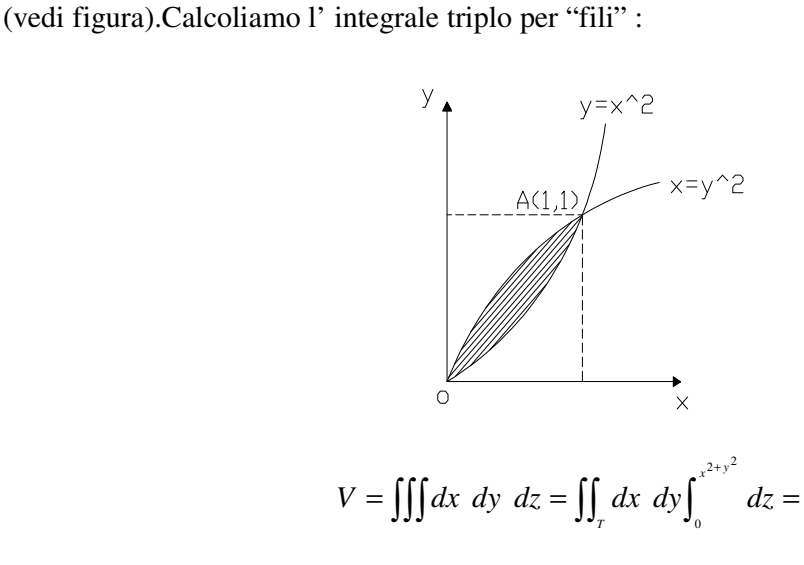

Risolviamo l' integrale doppio per verticali :

$$
V = \int_0^1 dx \int_{x^2}^{\sqrt{x}} \left( x^2 + y^2 \right) dy = \int_0^1 \left[ x^2 \sqrt{x} + \frac{1}{3} x \sqrt{x} - x^4 - \frac{1}{3} x^6 \right] dx = \frac{6}{35}
$$

Calcolare l' ascissa del baricentro della parte di ellissoide di equazione:

$$
\frac{x^2}{a^2} + \frac{y^2}{b^2} + \frac{z^2}{c^2} = 1
$$

contenuta nel primo ottante.

L' ascissa del baricentro di un solido si trova calcolando l' integrale triplo:

$$
x_G = \frac{\iiint x \, dx \, dy \, dz}{\iiint dx \, dy \, dz}
$$

L' integrale a denominatore è immediato. Il volume dell' intero ellissoide vale  $-\pi$  *abc* 3  $\frac{4}{5}\pi$  abc, e quindi

Il volume dell' ottava parte vale 6  $V = \frac{\pi abc}{4}$ .

Calcoliamo l' integrale a numeratore, facendo un cambio di variabile:

$$
\begin{cases}\n x = au \\
 y = bv \\
 z = cw\n\end{cases}, \quad J = abc
$$

L' equazione dell'ellissoide diventa l' equazione di una sfera di raggio unitari, si ha quindi:

$$
\iiint x \, dx \, dy \, dz = a^2bc \iiint u \, du \, dv \, dw
$$

Passando alle coordinate polari:

$$
\begin{cases}\n u = \rho \sin \theta & \cos \varphi \\
 v = \rho \sin \theta & \sin \varphi \\
 w = \rho \cos \theta\n\end{cases}
$$

$$
a^{2}bc \iiint u du dv dw = a^{2}bc \iiint \rho \sin \theta \cos \varphi \rho^{2} \sin \theta d\rho d\varphi d\theta = a^{2}bc \int_{0}^{\frac{\pi}{2}} \cos \varphi d\varphi \int_{0}^{\frac{\pi}{2}} \sin^{2} \theta d\theta \int_{0}^{1} \rho^{3} d\rho = \frac{\pi a^{2}bc}{16}
$$

L' ascissa del baricentro vale :

$$
x_G = \frac{3}{8}a
$$

Calcolare l' integrale:

$$
\iiint_r (x^2 + y^2) \, dx \, dy \, dz
$$

dove T è il campo delimitato da:

$$
\begin{cases} x^2 + y^2 + z^2 = 4a^2 \\ y = a \end{cases}
$$

Passiamo in coordinate polari:

$$
\begin{cases}\n x = \rho \sin \theta & \cos \varphi \\
 y = \rho \sin \theta & \sin \varphi \\
 z = \rho \cos \theta\n\end{cases}
$$

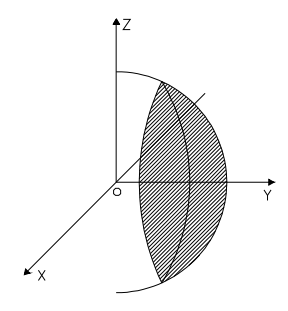

L' integrale proposto diventa:

$$
\iiint_{\Gamma} (x^2 + y^2) dx dy dz = \iiint_{\Gamma} \rho^2 \cos^2 \varphi \rho^2 \sin \theta d\rho d\varphi d\theta = \frac{27}{35a^5}
$$

# **ESEMPIO 67**

Calcolare il volume del solido compreso nel primo ottante fra i cilindri:

$$
\begin{cases} z = 1 - y^2 \\ x^2 + y^2 = 1 \end{cases}
$$

Il volume richiesto è:

$$
V = \iint dx \, dy \, dz = \iint dx \, dy \int_{0}^{1 - y^{2}} dz = \iint (1 - y^{2}) \, dx \, dy
$$

Conviene passare alle coordinate polari:

$$
V = \iint (1 - y^2) dx dy = \iint (1 - \rho^2 \sin^2 \theta) \rho d\rho d\theta = \frac{3}{16}\pi
$$

#### **ESEMPIO 68**

Trovare il momento d' inerzia, rispetto all'asse z, del solido compreso tra le sfere di raggi a e b  $(a < b)$ , con centro nell'origine, considerando la parte al di sopra del piano xy. Il momento d' inerzia è dato da:

$$
I = \iiint_r (x^2 + y^2) dx dy dz
$$

Trattandosi di un solido delimitato da superficie sferiche, ci conviene operare in coordinate polari, ponendo:

$$
\begin{cases}\n x = \rho \cos \varphi \sin \theta \\
 Y = \rho \sin \varphi \cos \theta \\
 z = \rho \cos \theta\n\end{cases}, \qquad J = \rho^2 \sin \theta \, d\rho \, d\varphi \, d\theta
$$

La funzione integrando si modifica in:

$$
x^{2} + y^{2} = \rho^{2} (\sin^{2} \theta \cos^{2} \varphi + \sin^{2} \theta \sin^{2} \varphi) = \rho^{2} \sin^{2} \theta
$$

e, quindi:

$$
L = \iiint_{\tau} \rho^4 \sin^3 \theta \, d\rho \, d\varphi \, d\theta = \frac{8\pi}{15}
$$

Ipotizziamo che il dominio di integrazione T è specificato dalle disuguaglianze  $x_1 \le x \le x_2$ ,  $y_1(x) \le y \le y_2(x)$ ,  $z_1(x, y) \le z \le z_2(x, y)$ , dove  $y_1(x), y_2(x), z_1(x, y), z_2(x, y)$  sono funzioni continue. Allora l'integrale triplo della funzione *f* (*x*, *y*,*z*) estesa al dominio T può essere calcolato con la formula

$$
\iiint\limits_T f(x, y, z) dx dy dz = \int\limits_{x_1}^{x_2} dx \int\limits_{y_1(x)}^{y_2(x)} dy \int\limits_{z_1(x, y)}^{z_2(x, y)} f(x, y, z) dz.
$$

Se, nel calcolo di un integrale triplo, è necessario passare dalle variabili x,y,z alle nuove variabili u,v,w connesse con x,y,z dalle relazioni  $x = x(u, v, w)$ ,  $y = y(u, v, w)$ ,  $z = z(u, v, w)$ , dove le funzioni  $x = x(u, v, w)$ ,  $y = y(u, v, w)$ ,  $z = z(u, v, w)$ , continue insieme alle loro derivate prime parziali, stabiliscono una corrispondenza biunivoca, continua in entrambe le direzioni, tra i punti del dominio T dello spazio *Oxyz* e i punti dello stesso dominio *T*′ dello spazio *Ouvw*, e il Jacobiano J del dominio T non si annulla

$$
J = \begin{vmatrix} \frac{\partial x}{\partial u} & \frac{\partial x}{\partial v} & \frac{\partial x}{\partial w} \\ \frac{\partial y}{\partial u} & \frac{\partial y}{\partial v} & \frac{\partial y}{\partial w} \\ \frac{\partial z}{\partial u} & \frac{\partial z}{\partial v} & \frac{\partial z}{\partial w} \end{vmatrix} \neq 0,
$$

allora si usa la formula  $\iiint f(x, y, z) dx dy dz = \iiint f[x(u, v, w), y(u, v, w), z(u, v, w)] \cdot |J| du dv dw.$ *T T*  $\iiint f(x, y, z) dx dy dz = \iiint f[x(u, v, w), y(u, v, w), z(u, v, w)].$ 

In particolare, passando dalle coordinate cartesiane x,y,z alle *coordinate cilindriche* ρ,ϕ,*z (Fig.15)*, connesse con x,y,z dalle relazioni

$$
x = \rho \cos \varphi, \quad y = \rho \sin \varphi, \quad z = z \quad (0 \le \rho \le +\infty, 0 \le \varphi \le 2\pi, -\infty \le z \le +\infty),
$$

la trasformazione jacobiana  $J = B\rho$ , e la formula di trasformazione di un integrale triplo in coordinate cilindriche ha la forma

$$
\iiint_{T} f(x, y, z) dx dy dz = \iiint_{T} f(\rho \cos \varphi, \rho \sin \varphi, z) \rho d\rho d\varphi dz.
$$

Passando dalle coordinate cartesiane x,y,z alle *coordinate sferiche ρ, φ, θ* (*Fig.16*), connesse con x,y,z dalle relazioni

$$
x = \rho \sin \vartheta \cos \varphi, y = \rho \sin \vartheta \sin \varphi, z = \rho \cos \vartheta (0 \le \rho \le +\infty, 0 \le \varphi \le 2\pi, 0 \le \vartheta \le \pi),
$$

La trasformazione jacobiana  $J = \rho^2 \sin \vartheta$ , e la formula di trasformazione di un integrale triplo in coordinate sferiche ha la forma

$$
\iiint_T f(x, y, z) dx dy dz = \iiint_T f(\rho \sin \vartheta \cos \varphi, \rho \sin \vartheta \sin \varphi, \rho \cos \vartheta) \rho^2 \sin \vartheta d\rho d\varphi d\vartheta.
$$

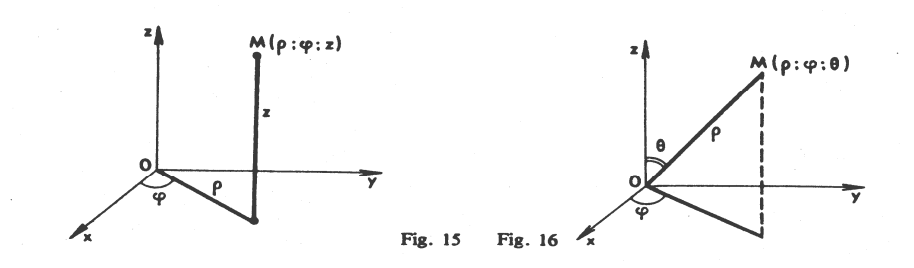

Calculate 
$$
I = \iiint_T z dx dy dz
$$
, dove il dominio T è specificato dalle disuguaglianze  
 $0 \le x \le 1/2$ ,  $x \le y \le 2x$ ,  $0 \le z \le \sqrt{1 - x^2 - y^2}$ .

*Soluzione* 

$$
I = \int_{0}^{1/2} dx \int_{x}^{2x} dy \int_{0}^{\sqrt{1-x^2-y^2}} z dz = \frac{1}{2} \int_{0}^{1/2} dx \int_{x}^{2x} z^{2} \Big|_{0}^{\sqrt{1-x^2-y^2}} dy = \frac{1}{2} \int_{0}^{1/2} dx \int_{x}^{2x} (1-x^2-y^2) dy = \frac{1}{2} \int_{0}^{1/2} \Big[ y - yx^2 - \frac{1}{3} y^3 \Big]_{x}^{2x} dx =
$$
  
=  $\frac{1}{2} \int_{0}^{1/2} (2x - 2x^3 - \frac{8}{3} x^3 - x + x^3 + \frac{1}{3} x^3) dx = \frac{1}{2} \int_{0}^{1/2} \Big[ x - \frac{10}{3} x^3 \Big] dx = \frac{1}{2} \Big[ \frac{1}{2} x^2 - \frac{5}{6} x^4 \Big]_{0}^{1/2} = \frac{1}{2} \Big[ \frac{1}{8} - \frac{5}{6} \cdot \frac{1}{16} \Big] = \frac{7}{192}$ 

#### **ESEMPIO 70**

Calculate 
$$
I = \iiint_T x^2 dx dy dz
$$
, se T è la sfera  $x^2 + y^2 + z^2 \le R^2$ .

#### *Soluzione*

Passiamo alle coordinate sferiche. Nel dominio T le coordinate  $\rho, \varphi, \vartheta$  varia come segue:  $0 \le \rho \le R$ ,  $0 \le \rho \le 2\pi$ ,  $0 \le \vartheta \le \pi$ . Di conseguenza,

$$
I = \iiint_{T} \rho^{4} \sin^{3} \theta \cos^{2} \phi d\rho d\phi d\theta = \int_{0}^{\pi} \sin^{3} \theta d\theta \int_{0}^{2\pi} \cos^{2} \phi d\phi \int_{0}^{R} \rho^{4} d\rho = \frac{R^{5}}{5 \cdot 2} \int_{0}^{\pi} \sin^{3} \theta d\theta \left[ \phi + \frac{1}{2} \sin 2\phi \right]_{0}^{2\pi} = \frac{\pi R^{5}}{5} \int_{0}^{\pi} (\cos^{2} \theta - 1) d(\cos \theta) = \frac{4\pi R^{5}}{15}.
$$

## **ESEMPIO 71**

Calcolare  $\iiint_{T} z\sqrt{x^2 + y^2} dx dy dz$ ,  $z\sqrt{x^2 + y^2} dx dy dz$ , se il dominio T è limitato dal cilindro  $x^2 + y^2 = 2xe$  dai piani  $y = 0, z = 0, z = a$ .

### *Soluzione*

Passiamo alle coordinate cilindriche. In queste coordinate l'equazione del cilindro assume la forma  $\rho^2 \cos^2 \varphi + \rho^2 \sin^2 \varphi = 2\rho \cos \varphi$ , o  $\rho^2 (\cos^2 \varphi + \sin^2 \varphi) = 2\rho \cos \varphi$ , cioè  $\rho = 2 \cos \varphi$ .

Di conseguenza nel dominio T le coordinate  $\rho, \varphi, z$  variano come segue:  $0 \le \rho \le 2\cos\varphi, 0 \le \varphi \le \pi/2, 0 \le z \le a$ . Pertanto

.

$$
\iiint_{T} z \sqrt{x^{2} + y^{2}} dx dy dz = \iiint_{T} z \rho \cdot \rho d\rho d\varphi dz = \int_{0}^{\pi/2} d\rho \int_{0}^{2\cos\varphi} \rho^{2} d\rho \int_{0}^{a} z dz = \frac{1}{2} a^{2} \int_{0}^{\pi/2} d\rho \int_{0}^{2\cos\varphi} \rho^{2} d\rho = \frac{4}{3} a^{2} \int_{0}^{\pi/2} \cos^{3} \varphi d\varphi =
$$
  
=  $\frac{4}{3} a^{2} \int_{0}^{\pi/2} (1 - \sin^{2} \varphi) \cdot d(\sin \varphi) = \frac{4}{3} a^{2} \left[ \sin \varphi - \frac{1}{3} \sin^{3} \varphi \right]_{0}^{\pi/2} = \frac{8}{9} a^{2}.$ 

Calcolare  $\iiint_T (x^2 + y^2) dx dy dz$ ,  $f(x^2 + y^2) dx dy dz$ , se il dominio T è la metà superiore della sfera  $x^2 + y^2 + z^2 \le r^2$ .

#### *Soluzione*

Usiamo le coordinate sferiche; le nuove variabili variano nel seguente modo:  $0 \le \rho \le r, 0 \le \rho \le 2\pi, 0 \le \vartheta \le \pi/2$ . Pertanto si ha:

$$
\iiint_{T} (x^{2} + y^{2}) dx dy dz = \iiint_{T} \rho^{4} \sin^{3} \theta d\rho d\varphi d\vartheta = \int_{0}^{\pi} \rho^{4} d\rho \int_{0}^{\pi/2} \sin^{3} \theta d\theta \int_{0}^{2\pi} d\varphi = 2\pi \int_{0}^{\pi} \rho^{4} d\rho \int_{0}^{\pi/2} (\cos^{2} \theta - 1) d(\cos \vartheta) =
$$
  
=  $2\pi \int_{0}^{\pi} \rho^{4} d\rho \left[ \frac{1}{3} \cos^{3} \theta - \cos \theta \right]_{0}^{\pi/2} = \frac{4}{15} \pi r^{5}.$ 

# **APPLICAZIONI DEGLI INTEGRALI TRIPLI**

Il volume di un corpo occupante il dominio T è determinato dalla formula

$$
V = \iiint_T dx dy dz.
$$

Se la densità del corpo è una quantità variabile, cioè  $\gamma = \gamma(x, y, z)$ , allora la *massa* del corpo, occupante il dominio T, è determinata dalla formula

$$
M = \iiint_{T} \gamma(x, y, z) dx dy dz.
$$

Le *coordinate del centro di gravità* del corpo sono specificate dalle formule

$$
\overline{x} = \frac{1}{M} \iiint_{T} \chi \, dx \, dy \, dz, \quad \overline{y} = \frac{1}{M} \iiint_{T} \chi \, dx \, dy \, dz, \quad \overline{z} = \frac{1}{M} \iiint_{T} \chi \, dx \, dy \, dz.
$$

Per  $\gamma = 1$ , abbiamo

$$
\overline{x} = \frac{1}{V} \iiint_{T} x dx dy dz, \overline{y} = \frac{1}{V} \iiint_{T} y dx dy dz, \overline{z} = \frac{1}{V} \iiint_{T} z dx dy dz
$$

 $(\overline{x}, \overline{y}, \overline{z})$  sono le coordinate del centro di gravità).

I *momenti di inerzia* (geometrici) rispetto agli assi coordinati sono uguali, rispettivamente, a

$$
I_x = \iiint_T (y^2 + z^2) dx dy dz, I_y = \iiint_T (z^2 + x^2) dx dy dz, I_z = \iiint_T (x^2 + y^2) dx dy dz.
$$

## **ESEMPIO 73**

Calcolare il volume del corpo limitato dalle superfici  $hz = x^2 + y^2, z = h$  (*Fig.17*).

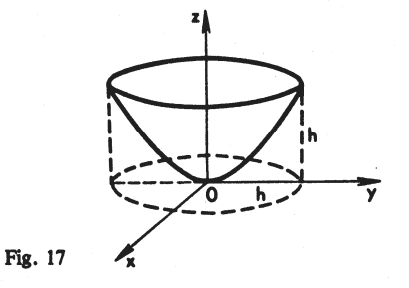

# *Soluzione*

Il corpo dato è limitato sotto dal paraboloide  $z = (x^2 + y^2)/h$ , e sopra dal piano  $z = h$ , e si proietta sul cerchio  $x^2 + y^2 \le h^2$  del piano *xOy*.

Usiamo le coordinate cilindriche tramite le quali l'equazione del paraboloide assume la forma  $z = \rho^2/h$ . Il volume del corpo è uguale a

$$
V = \iiint_{T} dx dy dz = \iiint_{T} \rho d\rho d\rho dz = \int_{0}^{2\pi} d\rho \int_{0}^{h} \rho d\rho \int_{\rho^{2}/h}^{h} dz = \int_{0}^{2\pi} d\rho \int_{0}^{h} \left( h - \frac{\rho^{2}}{h} \right) \rho d\rho = \int_{0}^{2\pi} \left[ \frac{h\rho^{2}}{2} - \frac{\rho^{4}}{4h} \right]_{0}^{h} d\varphi =
$$
  
=  $\left( \frac{h^{3}}{2} - \frac{h^{3}}{4} \right) \int_{0}^{2\pi} d\varphi = \frac{\pi h^{3}}{2}.$ 

#### **ESEMPIO 74**

Trovare le coordinate del centro di gravità del corpo prismatico limitato dai piani  $x = 0, z = 0, y = 1, y = 3, x + 2z = 3.$ 

### *Soluzione*

Troviamo il volume del corpo in questione:

$$
V = \iiint_{T} dx dy dz = \int_{0}^{3} dx \int_{1}^{3} dy \int_{0}^{(3-x)/2} dz = \int_{0}^{3} dx \int_{1}^{3} \frac{3-x}{2} dy = \int_{0}^{3} (3-x) dx = \left[3x - \frac{1}{2}x^{2}\right]_{0}^{3} = \frac{9}{2}.
$$

Allora abbiamo:

$$
\overline{x} = \frac{2}{9} \iiint_{T} x dx dy dz = \frac{2}{9} \int_{0}^{3} x dx \int_{1}^{3} dy \int_{0}^{(3-x)/2} dz = \frac{2}{9} \int_{0}^{3} x dx \int_{1}^{3} \frac{3-x}{2} dy = \frac{2}{9} \int_{0}^{3} x(3-x) dx = \frac{2}{9} \left[ \frac{3}{2} x^{2} - \frac{1}{3} x^{3} \right]_{0}^{3} = 1;
$$
\n
$$
\overline{y} = \frac{2}{9} \iiint_{T} y dx dy dz = \frac{2}{9} \int_{0}^{3} dx \int_{1}^{3} y dy \int_{0}^{(3-x)/2} dz = \frac{1}{9} \int_{0}^{3} dx \int_{1}^{3} y(3-x) dy = \frac{4}{9} \int_{0}^{3} (3-x) dx = \frac{4}{9} \left[ 3x - \frac{x^{2}}{2} \right]_{0}^{3} = 2;
$$
\n
$$
\overline{z} = \frac{2}{9} \iiint_{T} z dx dy dz = \frac{2}{9} \int_{0}^{3} dx \int_{0}^{3} dy \int_{0}^{(3-x)/2} z dz = \frac{2}{9} \int_{0}^{3} \frac{(3-x)^{2}}{8} dx \int_{1}^{3} dy = \frac{1}{18} \left[ \frac{-(3-x)^{3}}{3} \right]_{0}^{3} = \frac{1}{2}.
$$